# Artificial Neurons and Gradient Descent

#### **Danna Gurari**

University of Texas at Austin Spring 2021

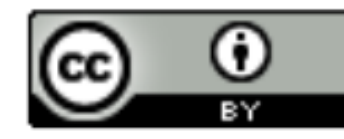

https://www.ischool.utexas.edu/~dannag/Courses/IntroToMachineLearning/CourseContent.html

#### Review

- Last week:
	- Regression applications
	- Evaluating regression models
	- Background: notation
	- Linear regression
	- Polynomial regression
	- Regularization (Ridge regression and Lasso regression)
- Assignments (Canvas):
	- Problem set 2 due tonight
	- Lab assignment 1 due next week
- Questions?

### Today's Topics

- Binary classification applications
- Evaluating classification models
- Biological neurons: inspiration
- Artificial neurons: Perceptron & Adaline
- Gradient descent

## Today's Topics

- Binary classification applications
- Evaluating classification models
- Biological neurons: inspiration
- Artificial neurons: Perceptron & Adaline
- Gradient descent

#### Today's Focus: Binary Classification

Distinguish 2 classes

## Binary Classification: Spam Detection

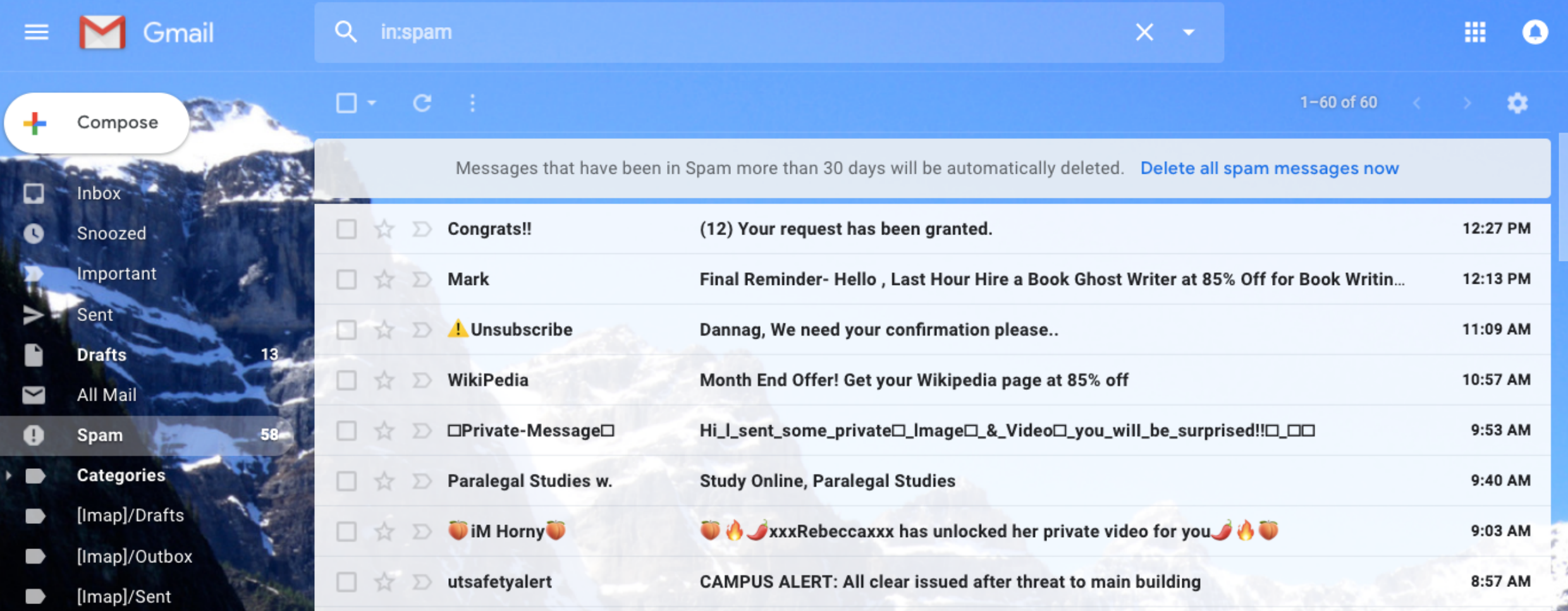

#### Binary Classification: Resume Pre-Screening

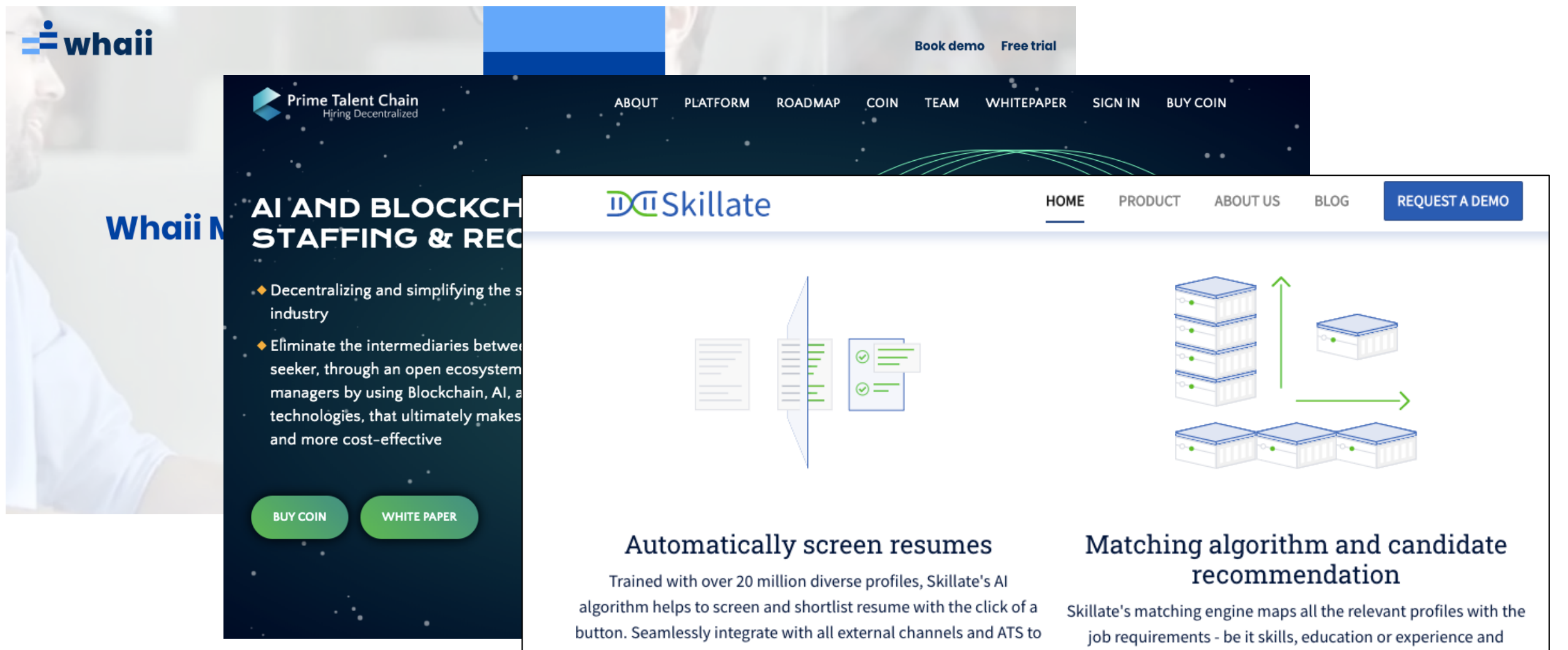

source resume directly

recommends the best candidate

### Binary Classification: Cancer Diagnosis

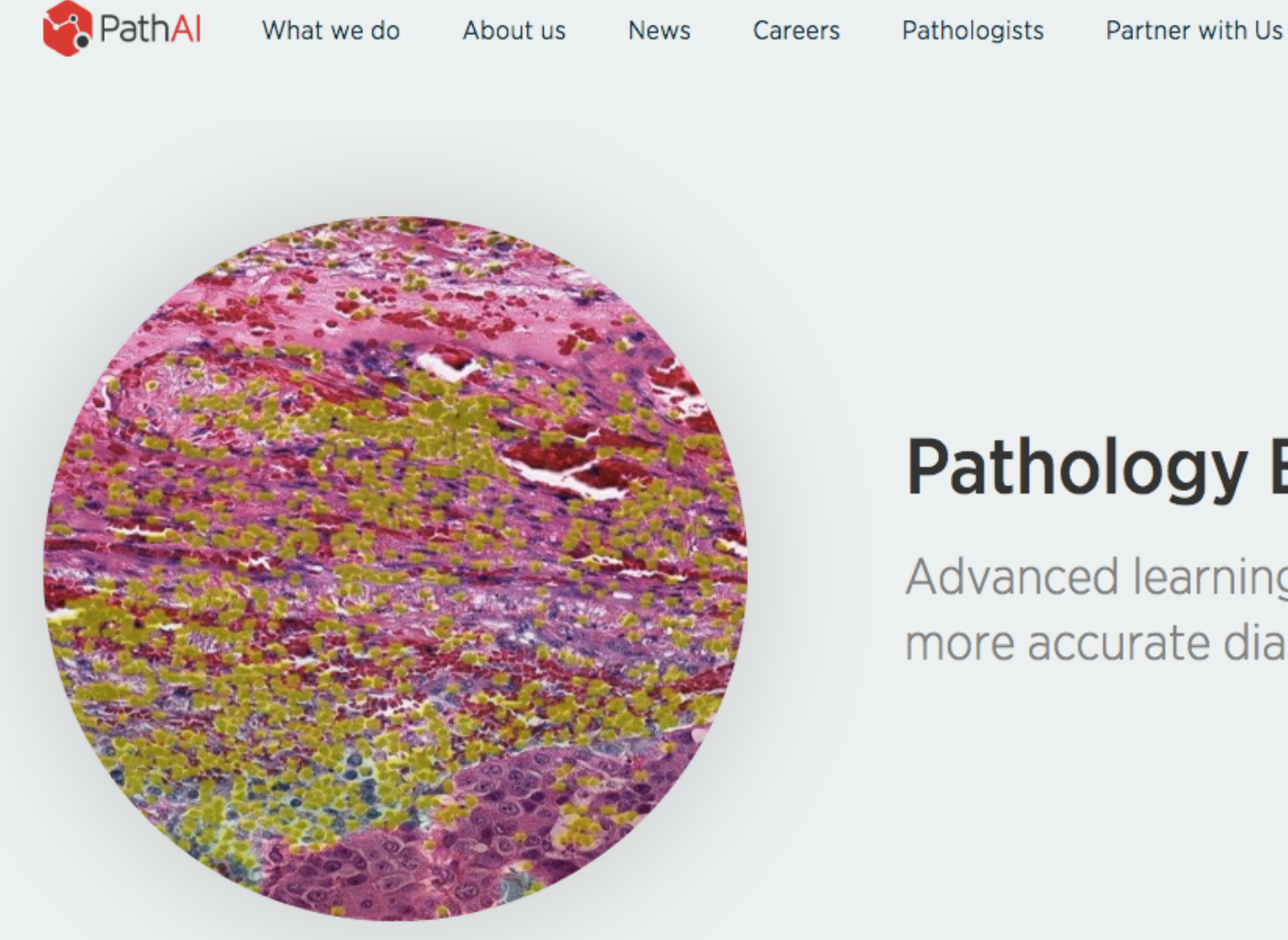

**Pathology Evolved.** 

Advanced learning toward faster, more accurate diagnosis of disease.

Partner Login

## Binary Classification: Cognitive Impairment Recognition by Apple App Usage

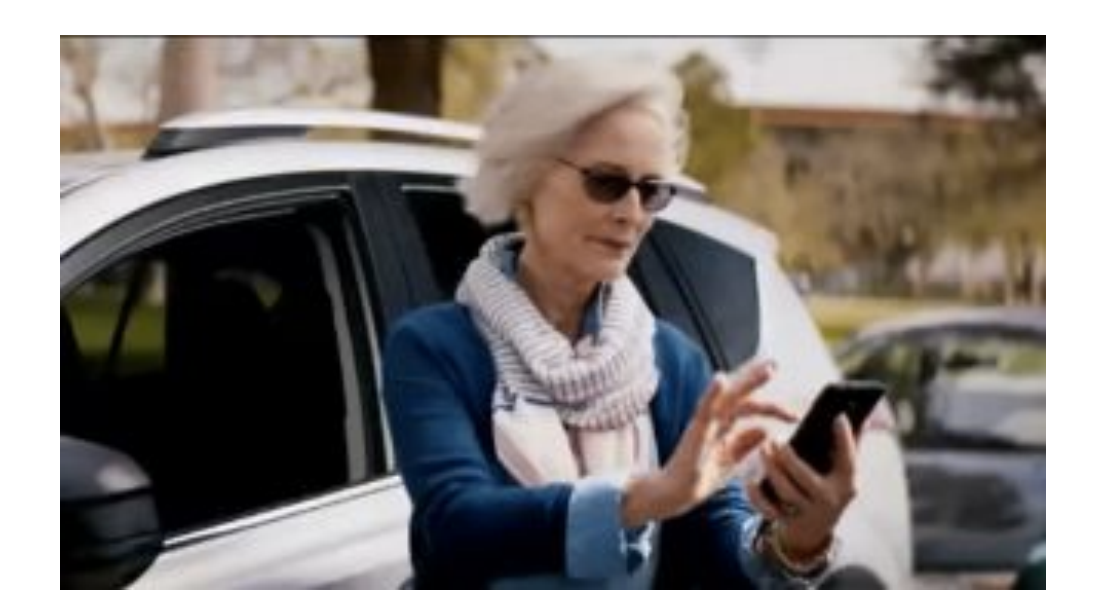

Image Credit: https://www.techradar.com/news/the-10-best-phones-for-seniors

https://www.technologyreview.com/f/615032/the-apps-you-use-on-your-phone-could-help-diagnose-your-cognitivehealth/?utm\_medium=tr\_social&utm\_campaign=site\_visitor.unpaid.engagement&utm\_source=Twitter#Echobox=1579899156

## Binary Classification: Sentiment Analysis

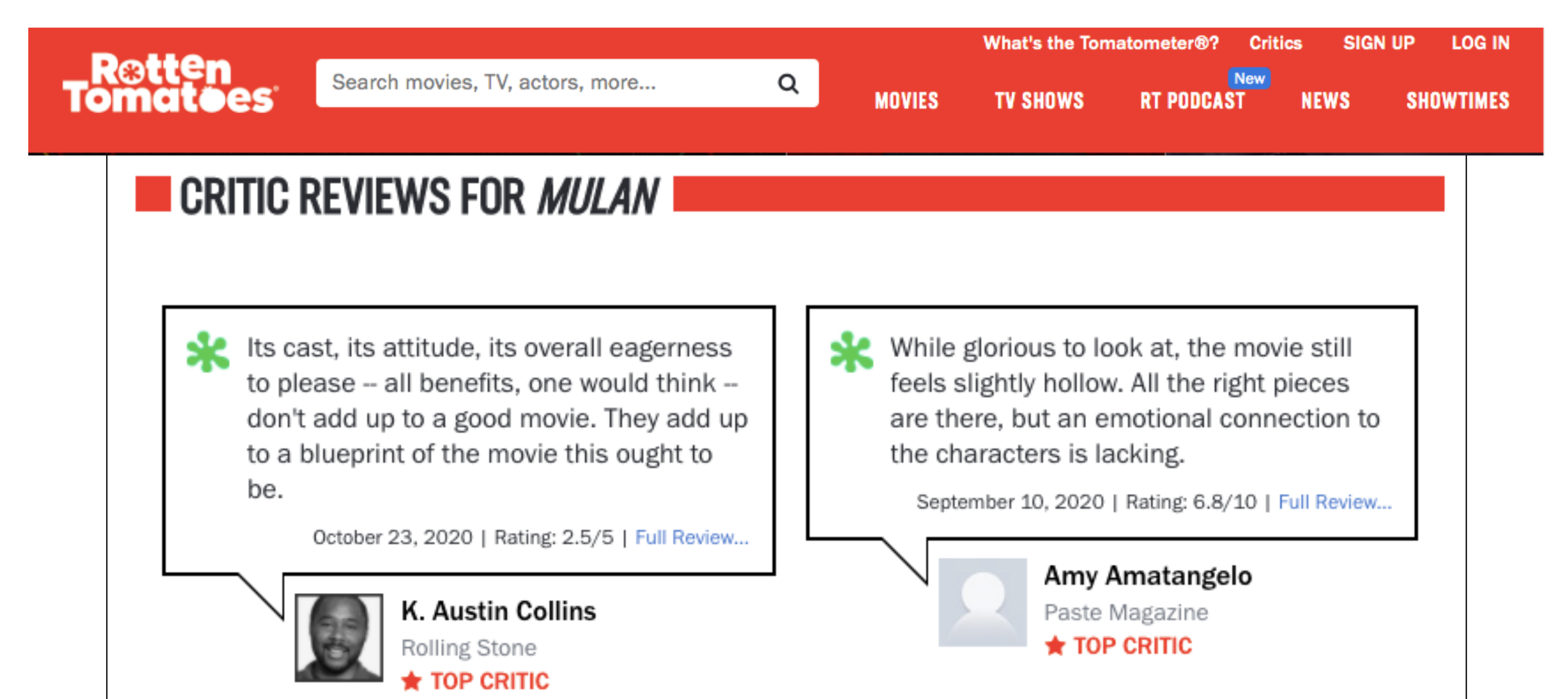

#### Binary Classification: Food Quality Control

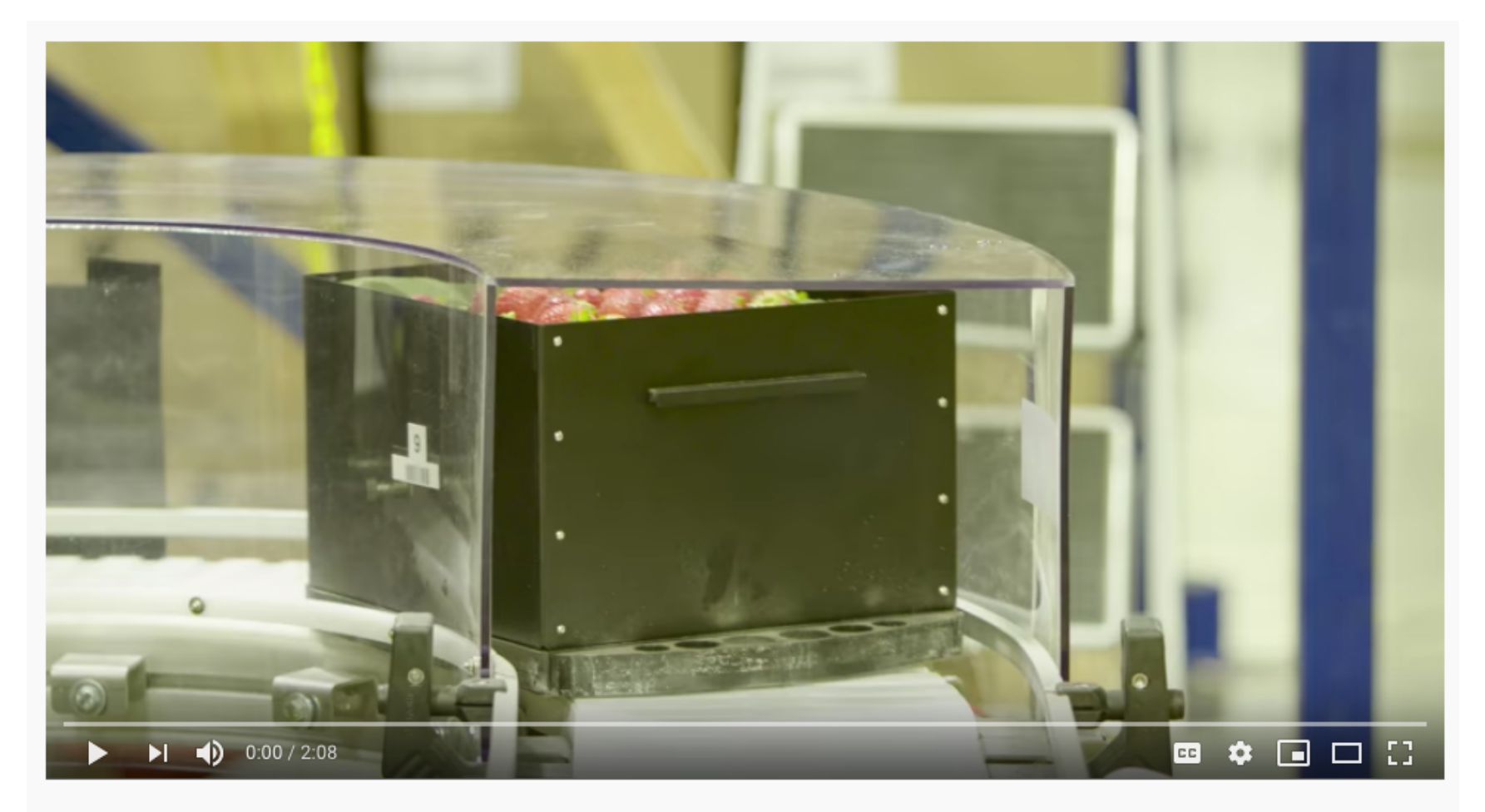

Machine Learning: Using Algorithms to Sort Fruit

Demo: https://www.youtube.com/watch?v=Bl3XzBWpZbY

#### Binary Classification: What Else to Predict?

## Today's Topics

- Binary classification applications
- Evaluating classification models
- Biological neurons: inspiration
- Artificial neurons: Perceptron & Adaline
- Gradient descent

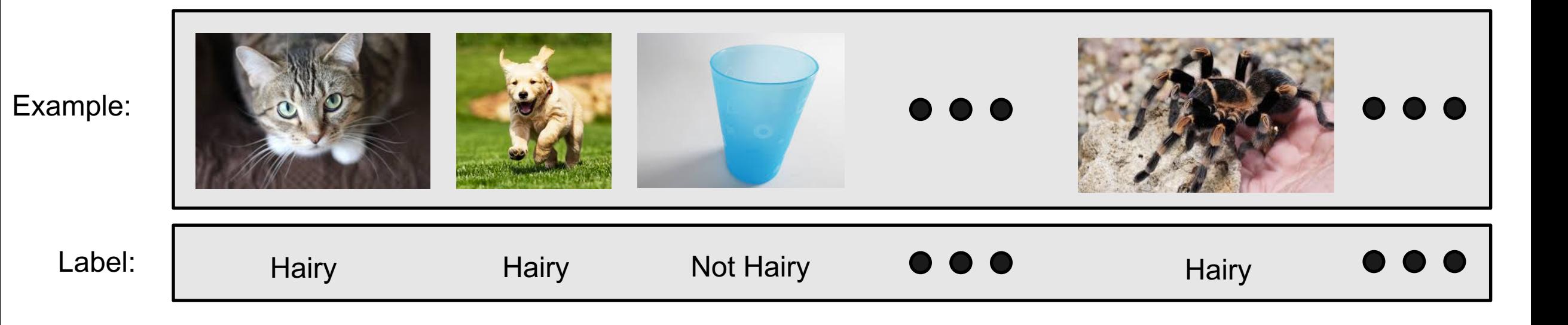

#### 1. Split data into a "training set" and "test set"

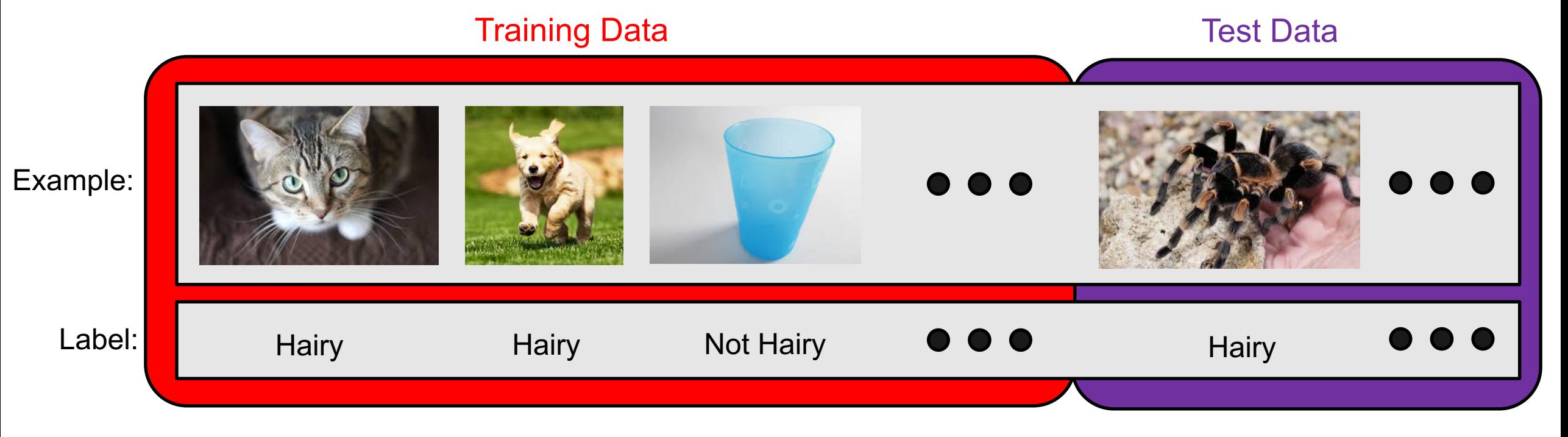

#### 2. Train model on "training set" to try to minimize prediction error on it

Training Data

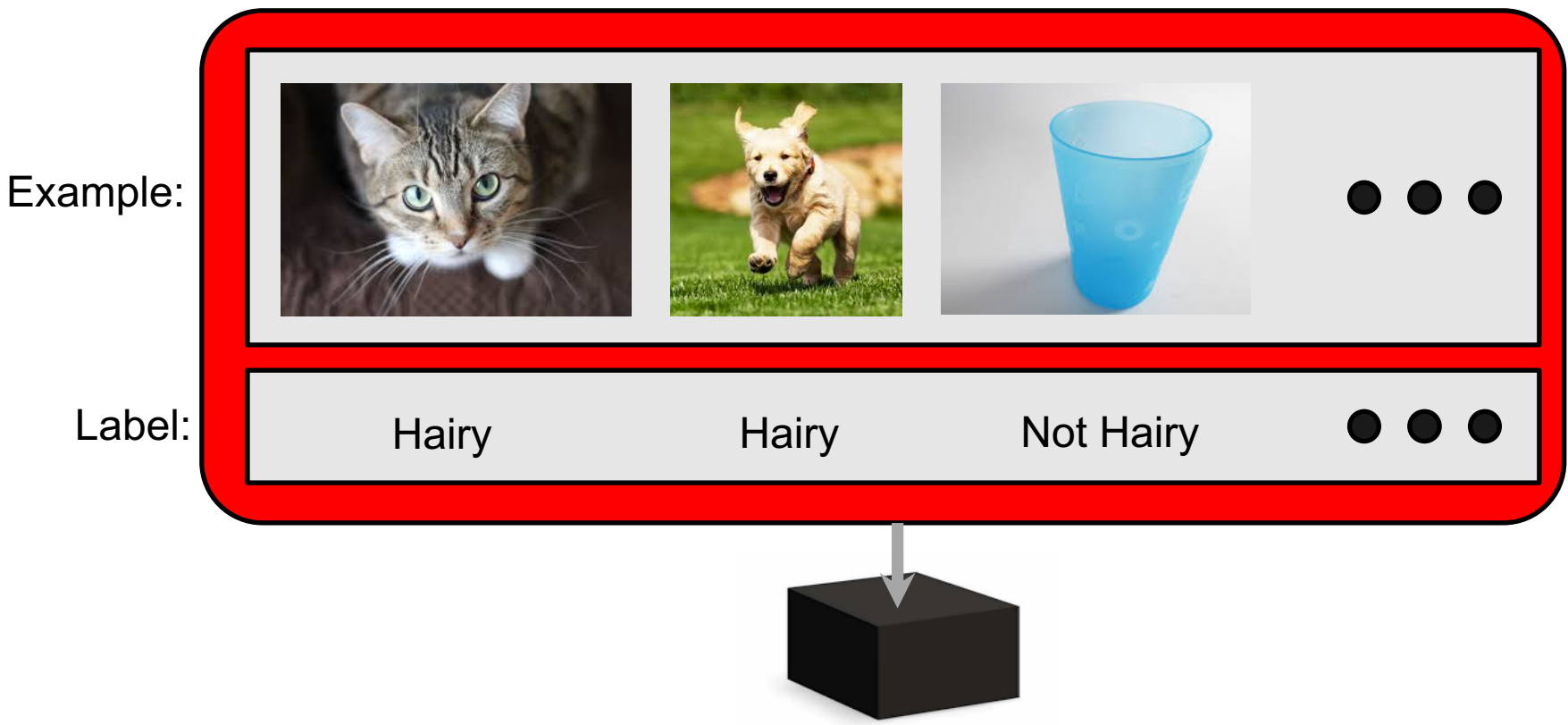

3. Apply trained model on "test set" to measure generalization error

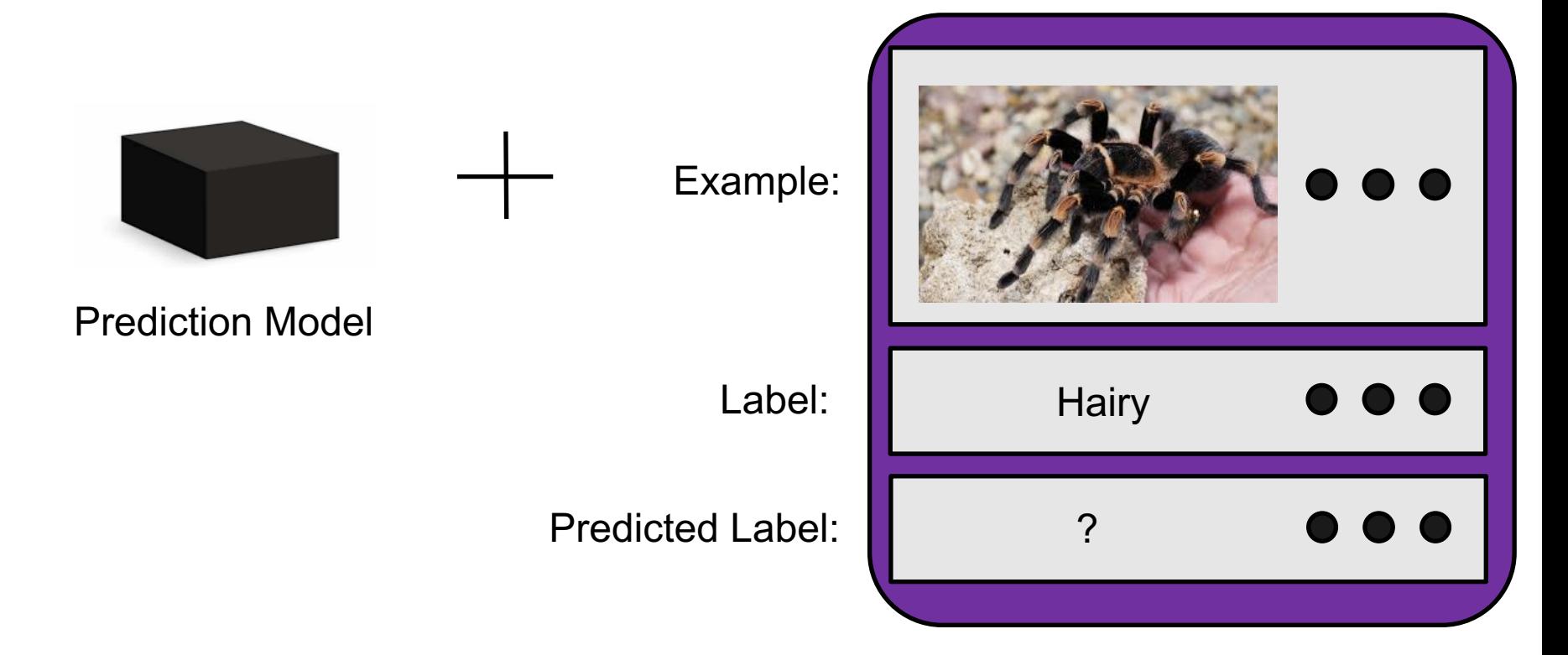

Test Data

3. Apply trained model on "test set" to measure generalization error

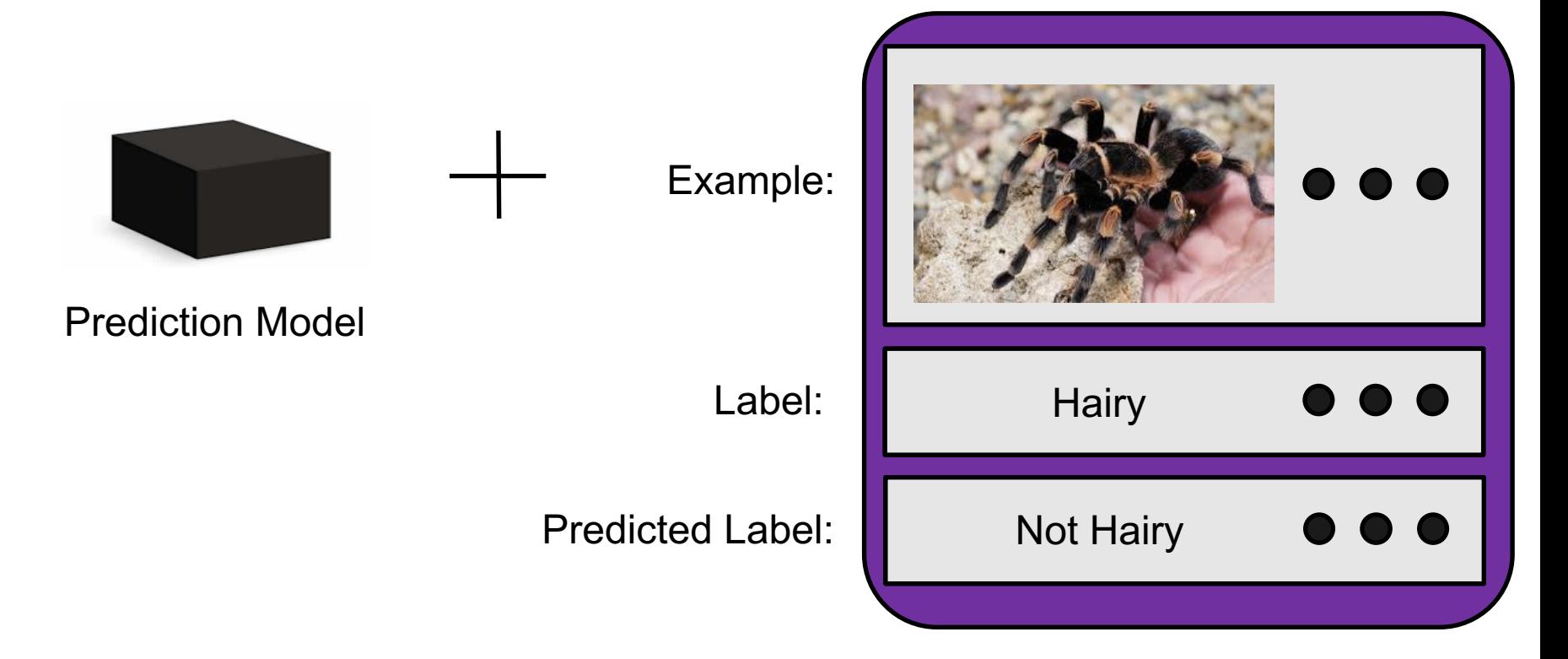

Test Data

3. Apply trained model on "test set" to measure generalization error

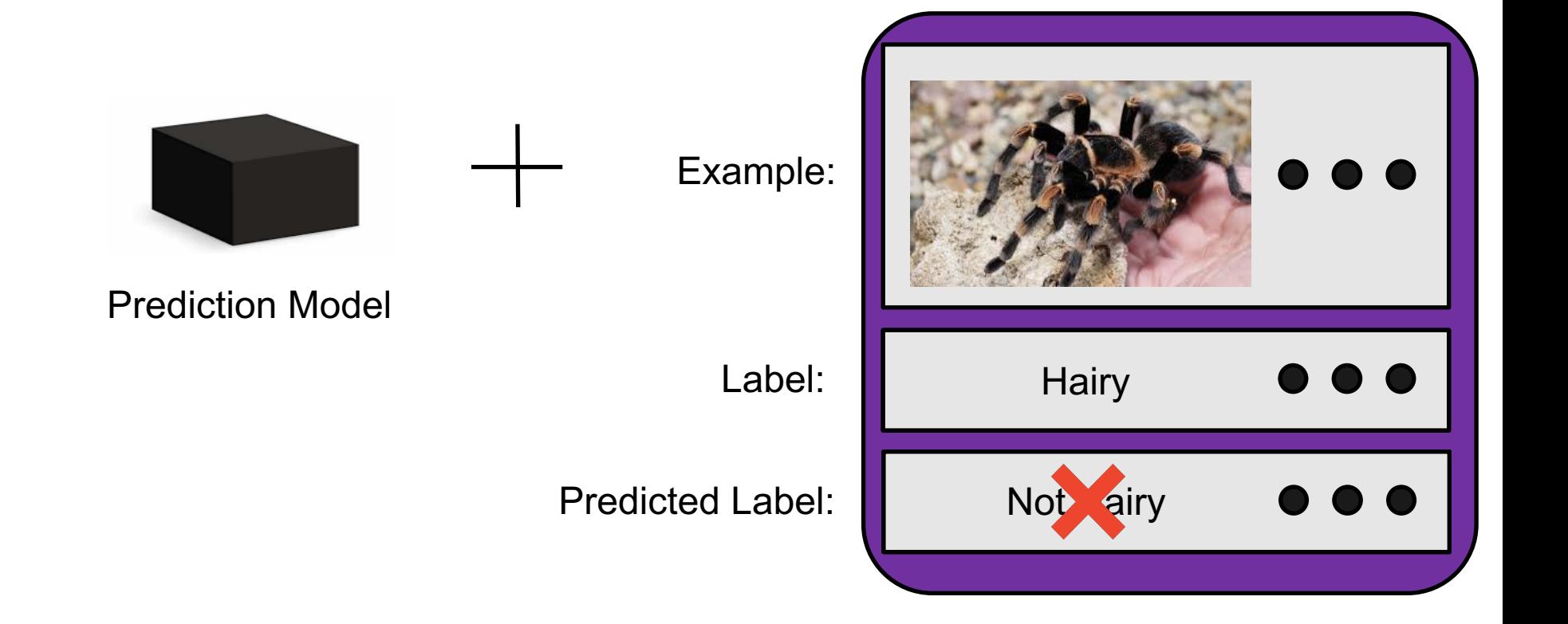

Test Data

#### Evaluation Methods: Confusion Matrix

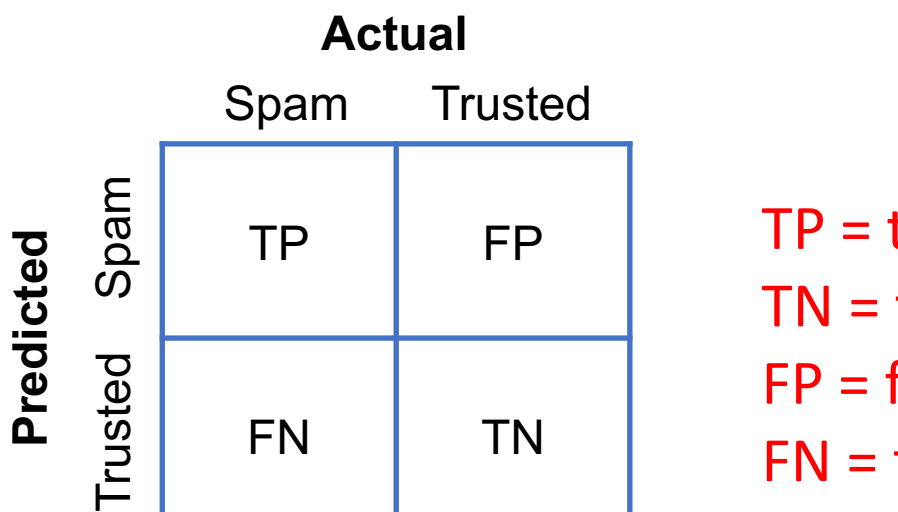

TP = true positive TN = true negative FP = false positive FN = false negative

## Evaluation Methods : Descriptive Statistics

Commonly-used statistical descriptions:

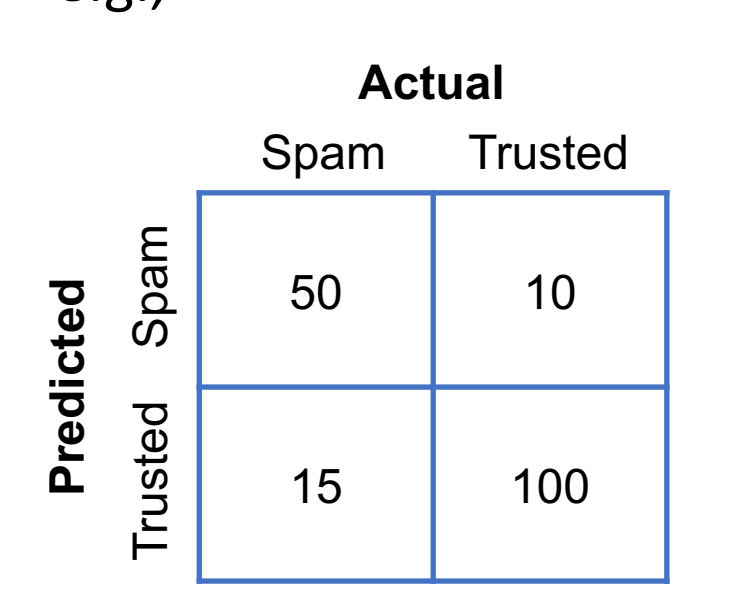

- e.g.,<br>Actual How many **actual spam** results are there? 65
	- How many *actual trusted* results are there? - 110
	- How many *correctly classified instances*?
	- How many *incorrectly classified instances*?

**TP** 

- TP • What is the *precision*?
	- $TP + FP$ •  $50/(50+10) \approx 83\%$
- What is the *recall*?
	- $TP + FN$  $50/(50+15) \approx 77\%$
- $150/175 \approx 86\%$
- $25/175 \approx 14\%$

#### Group Discussion

- Which of these evaluation metrics would you use versus not use and why?
	- Accuracy (number of correctly classified examples)
	- Precision
	- Recall
- Scenario 1: Medical test for a rare disease affecting one in every million people.
- Scenario 2: Deciding which emails to flag as spam.

## Today's Topics

- Binary classification applications
- Evaluating classification models
- Biological neurons: inspiration
- Artificial neurons: Perceptron & Adaline
- Gradient descent

## Inspiration: Animal's Computing Machinery

Neuron

basic unit in the nervous system for receiving, processing, and transmitting information; e.g., messages such as…

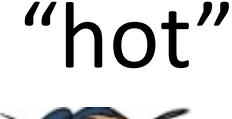

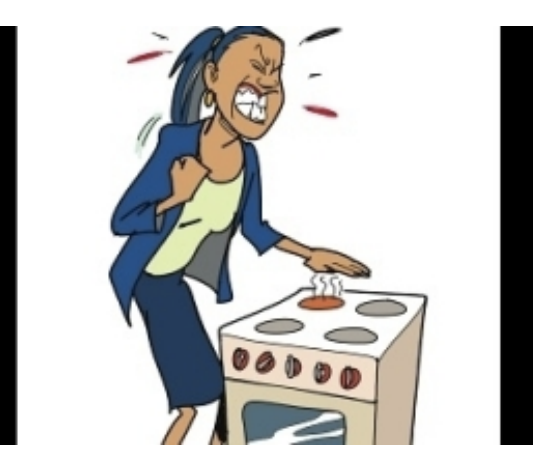

https://www.clipart.email/clipart/don t-touch-hot-stove-clipart-73647.html

"loud"

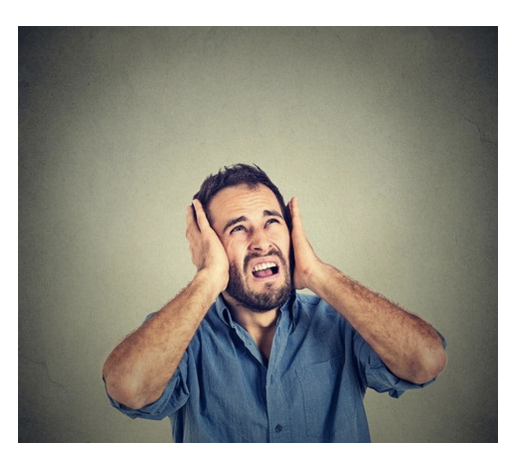

https://kisselpaso.com/if-the-sun-citymusic-fest-gets-too-loud-there-is-aphone-number-you-can-call-to-complain/ "spicy"

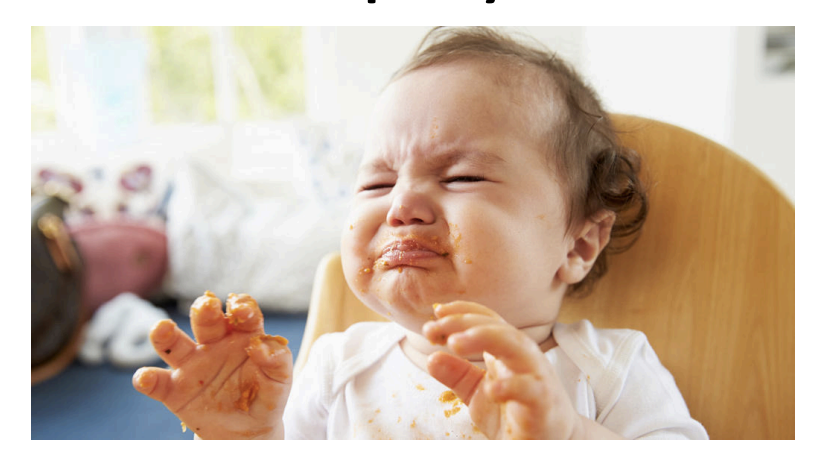

https://www.babycenter.com/404\_whencan-my-baby-eat-spicy-foods\_1368539.bc

### Inspiration: Animal's Computing Machinery

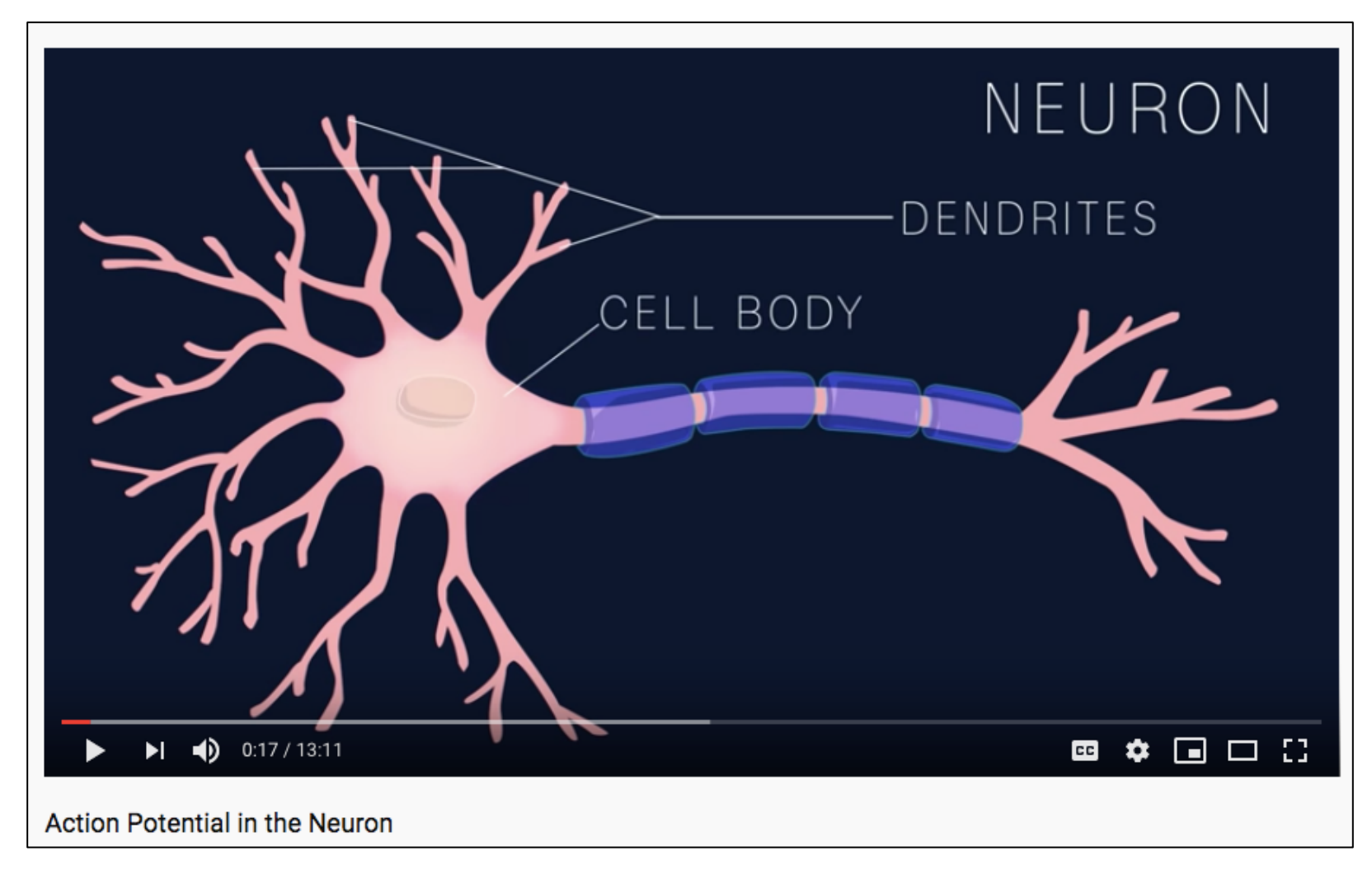

Demo (0-1:20): https://www.youtube.com/watch?v=oa6rvUJlg7o

### Inspiration: Neuron "Firing"

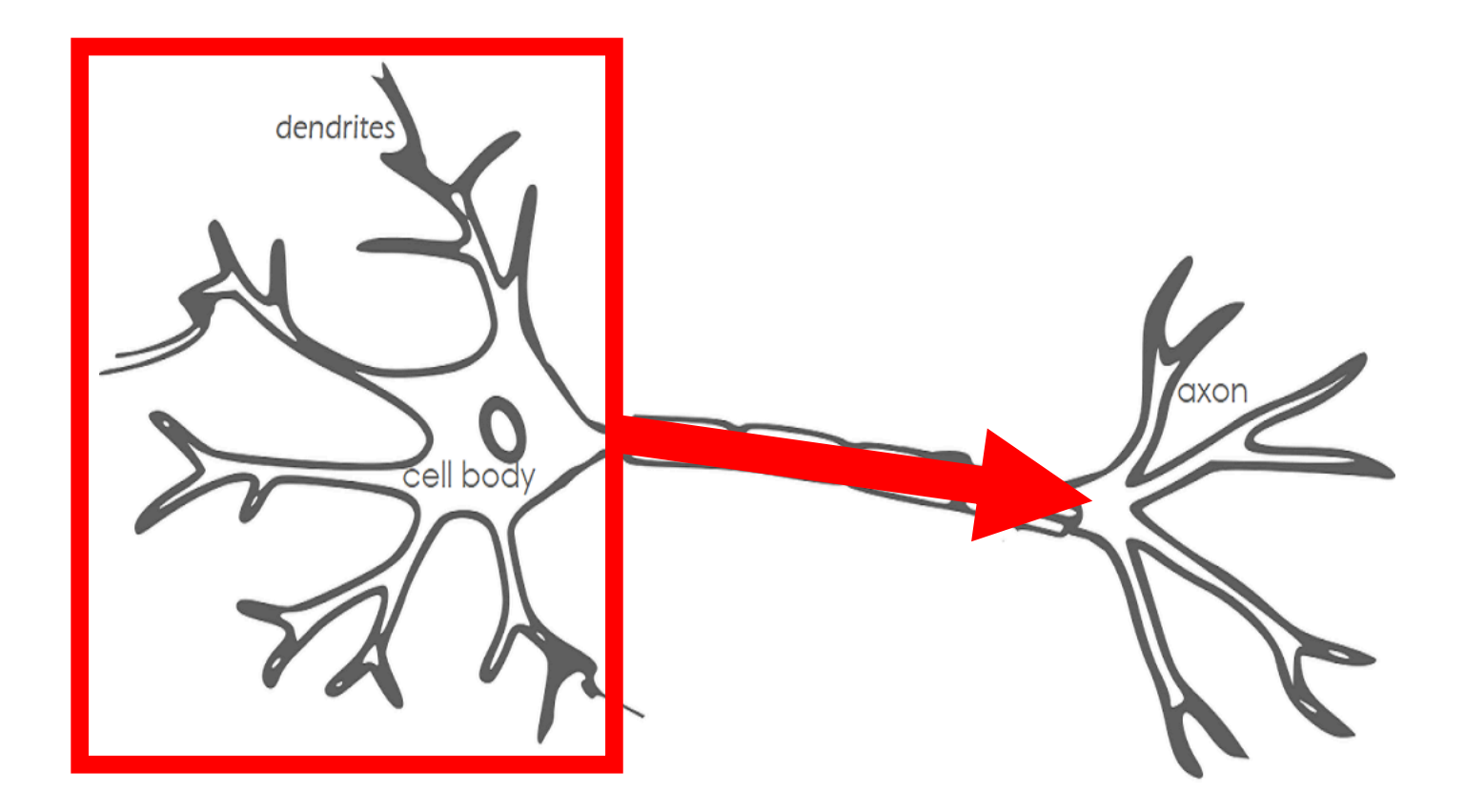

- When the input signals exceed a certain threshold within a short period of time, a neuron "fires"
- Neuron "firing" (outputs signal) is an "all-or-none" process

Image Source: https://becominghuman.ai/introduction-to-neural-networks-bd042ebf2653

### Inspiration: Animal's Computing Machinery

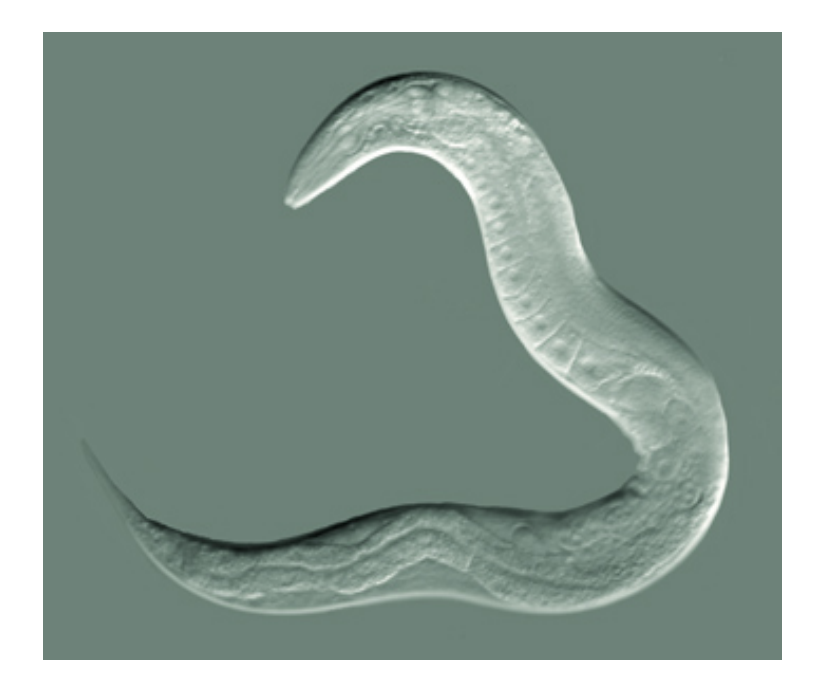

https://en.wikipedia.org/wiki /Nematode#/media/File:Cele gansGoldsteinLabUNC.jpg

Nematode worm: 302 neurons

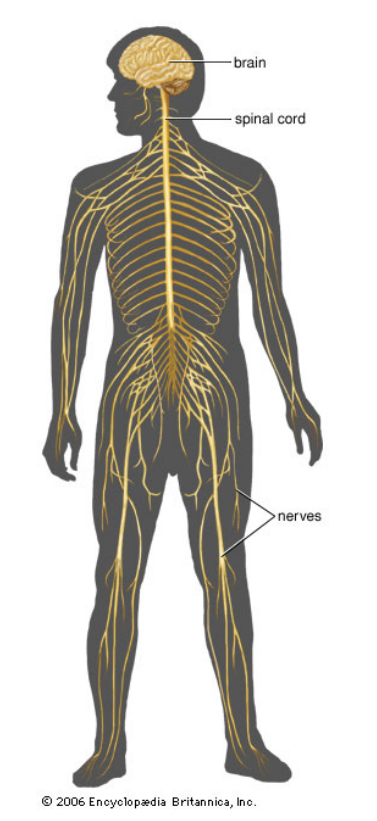

https://www.britannica.com/sci ence/human-nervous-system

Human: ~100,000,000,000 neurons

## Today's Topics

- Binary classification applications
- Evaluating classification models
- Biological neurons: inspiration
- Artificial neurons: Perceptron & Adaline
- Gradient descent

#### Artificial Neurons: Historical Context

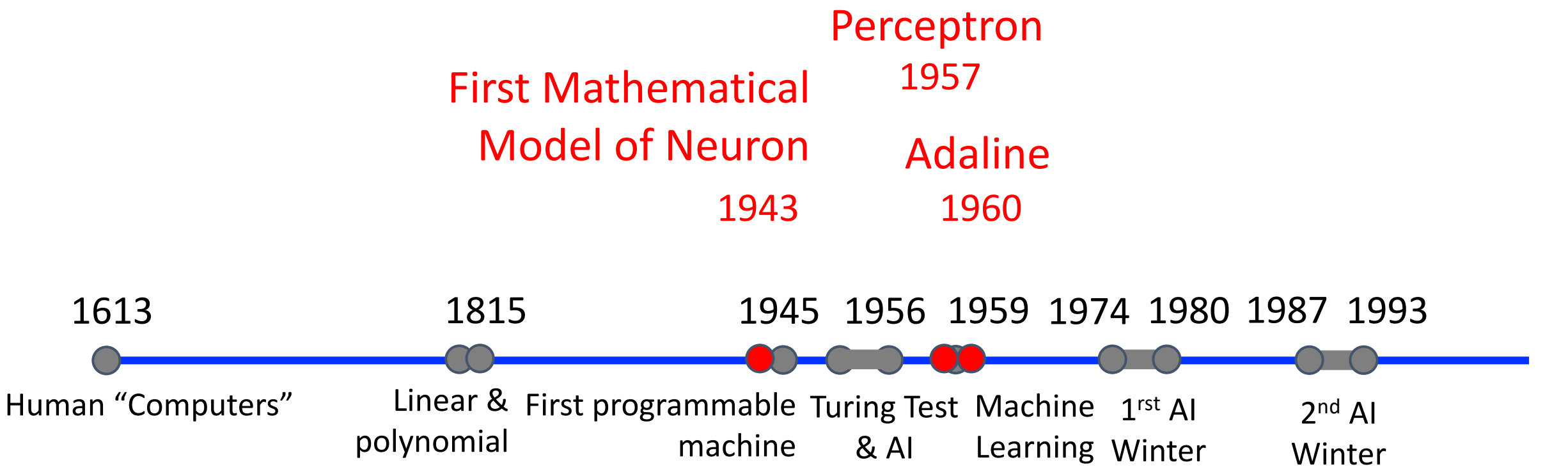

regression

#### Artificial Neurons: Historical Context

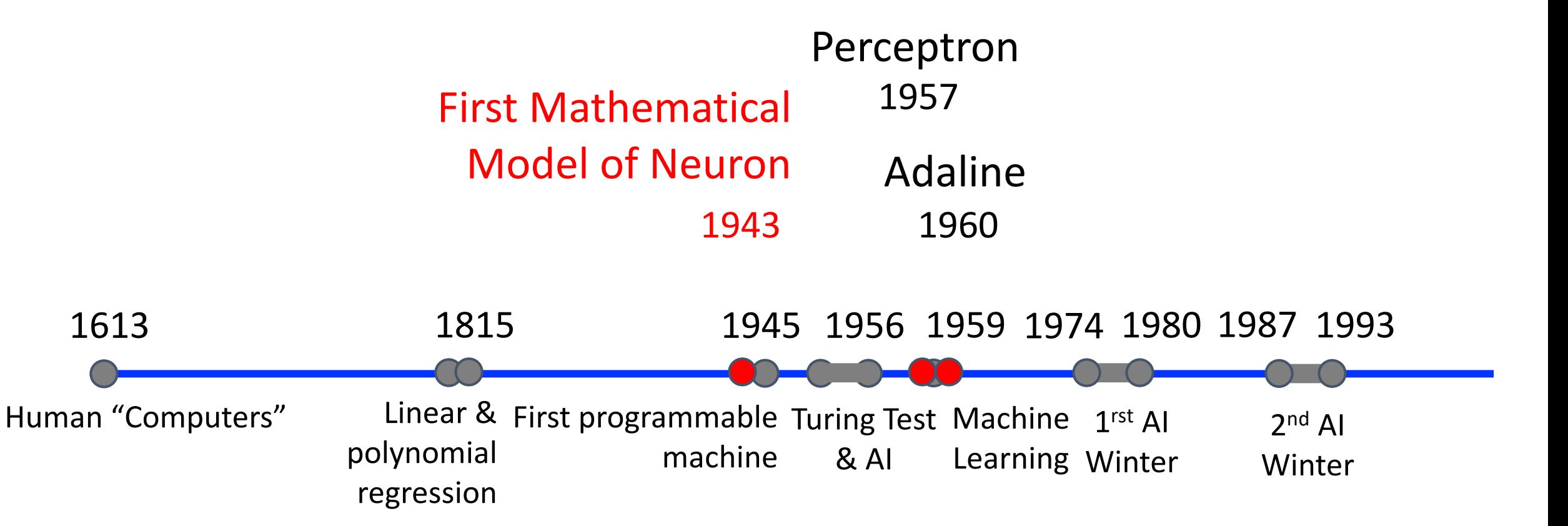

### Artificial Neuron: McCulloch-Pitts Neuron

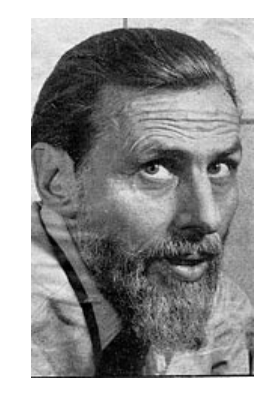

Warren McCulloch (Neurophysiologist)

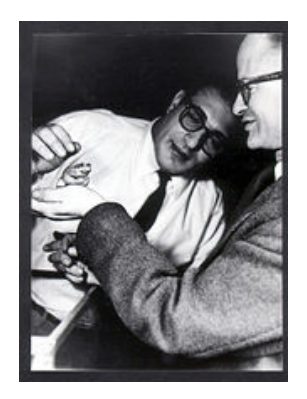

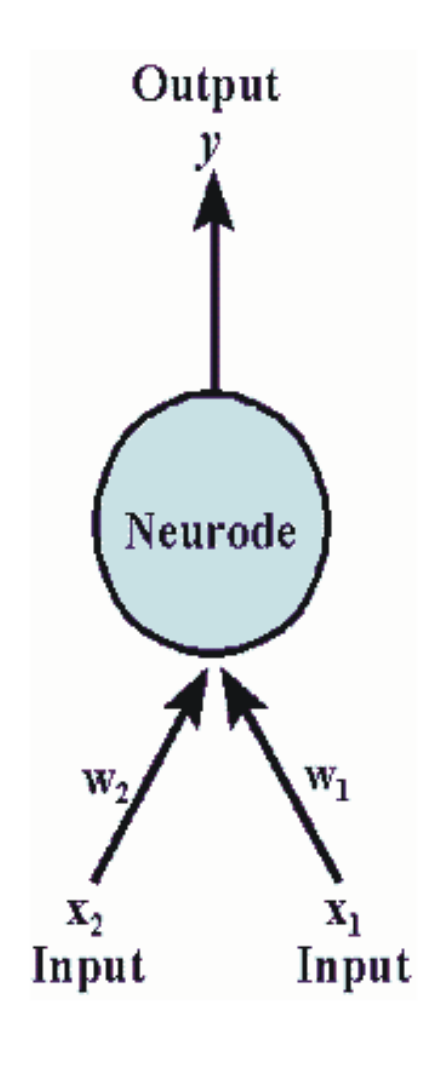

Walter Pitts (Mathematician)

Note:

- weights (W) and threshold  $(T)$  values are fixed
- inputs and weights can be only 0 or 1
- fires when combined input exceeds threshold

https://en.wikipedia.org/wiki/Walter\_Pitts

http://web.csulb.edu/~cwallis/artificialn/warren\_mcculloch.html

Figure Source: https://web.csulb.edu/~cwallis/artificialn/History.htm

Warren McCulloch and Walter Pitts, A Logical Calculus of Ideas Immanent in Nervous Activity, 1943

#### Artificial Neuron: McCulloch-Pitts Neuron

- Mathematical definition:  $z =$ 
	- "fire" or "do not fire"
	- mimics human brain

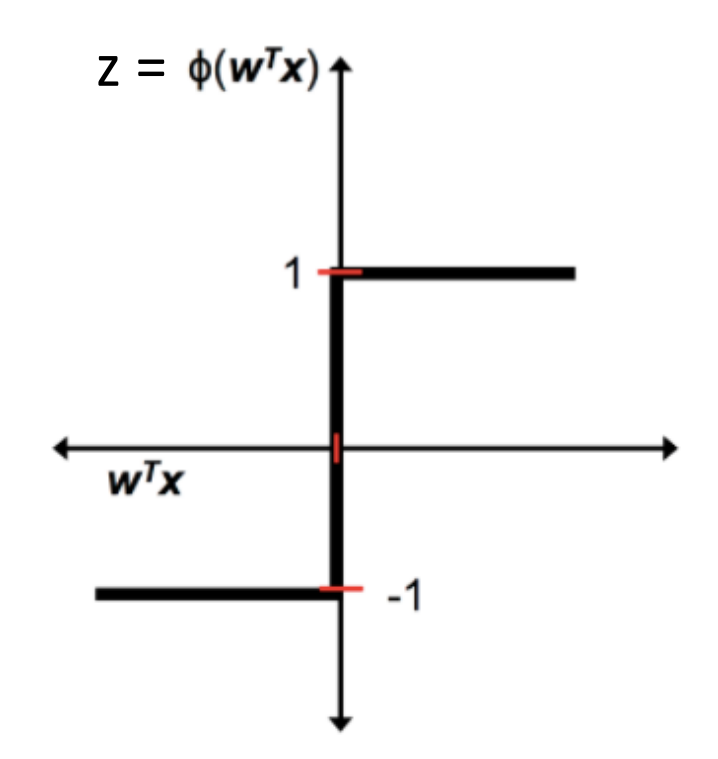

1 if z -1 otherwise

#### Artificial Neuron: McCulloch-Pitts Neuron

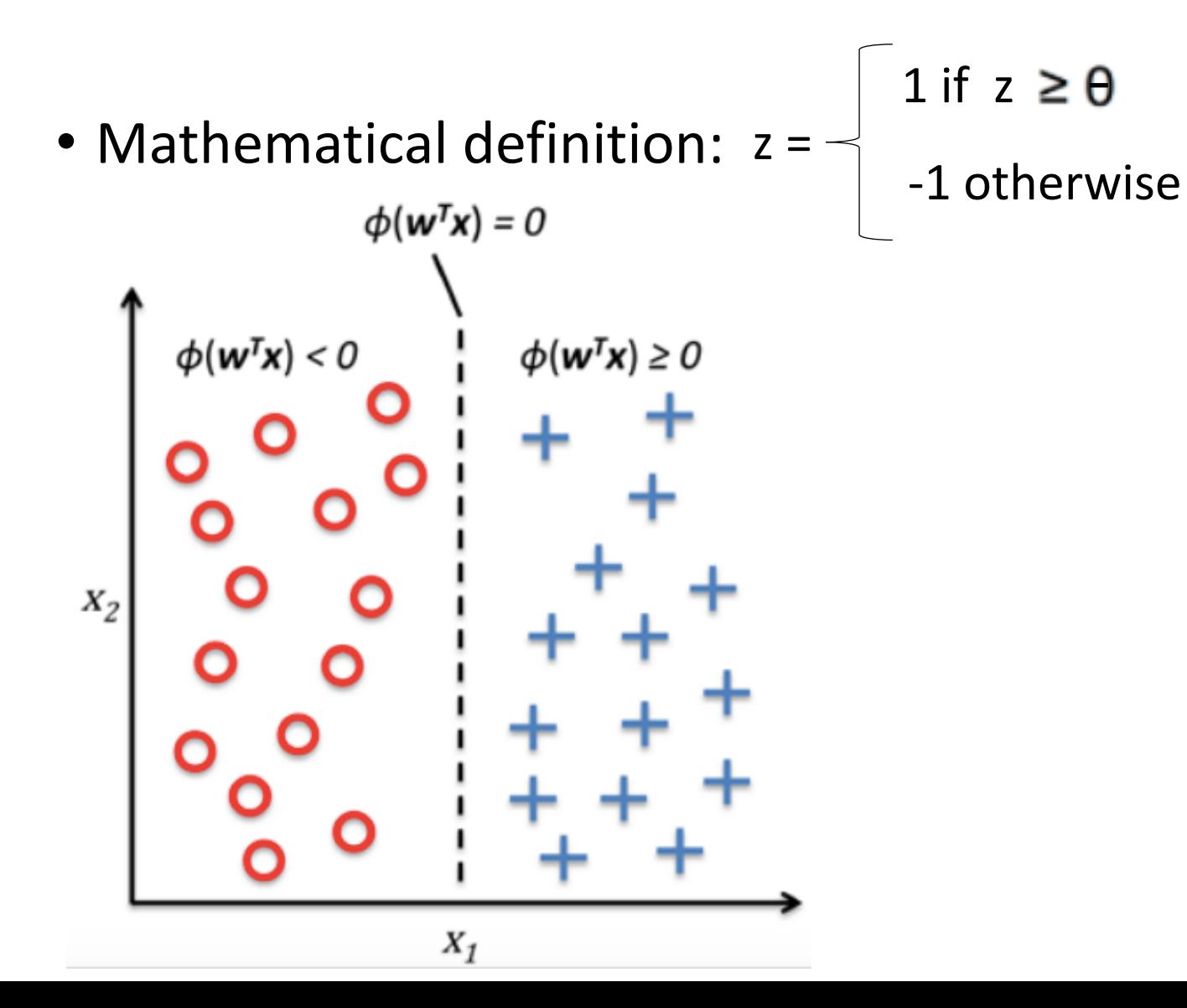

Python Machine Learning; Raschkka & Mirjalili

#### Artificial Neurons: Historical Context

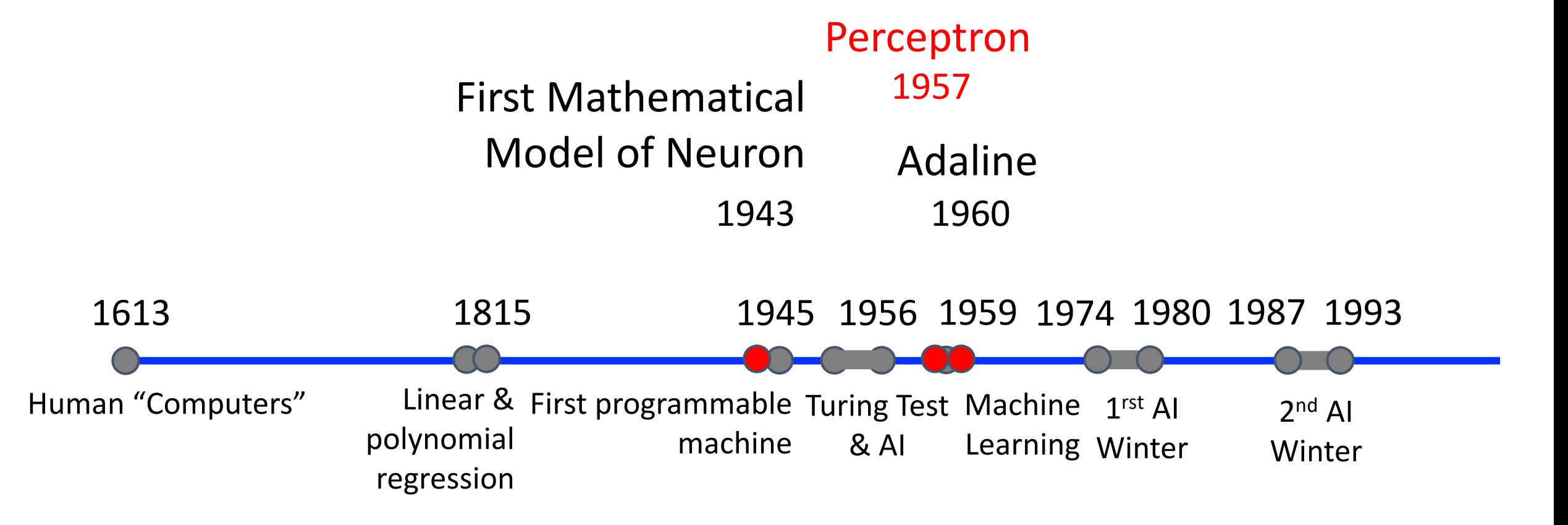

#### Perceptron: Innovator and Vision

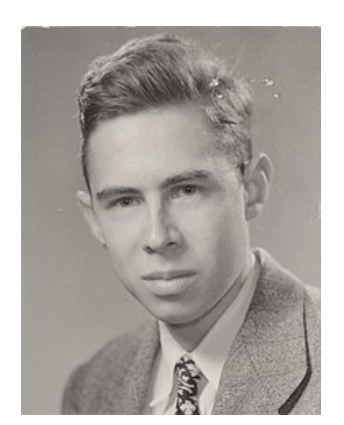

Frank Rosenblatt (Psychologist)

*"[The perceptron is] the embryo of an electronic computer that [the Navy] expects will be able to walk, talk, see, write, reproduce itself and be conscious of its existence…. [It] is expected to be finished in about a year at a cost of \$100,000."*

1958 New York Times article: https://www.nytimes.com/1958/07/08/archives/newnavy-device-learns-by-doing-psychologist-shows-embryo-of.html

https://en.wikipedia.org/wiki/Frank\_Rosenblatt

#### Perceptron: Model (Linear Threshold Unit)

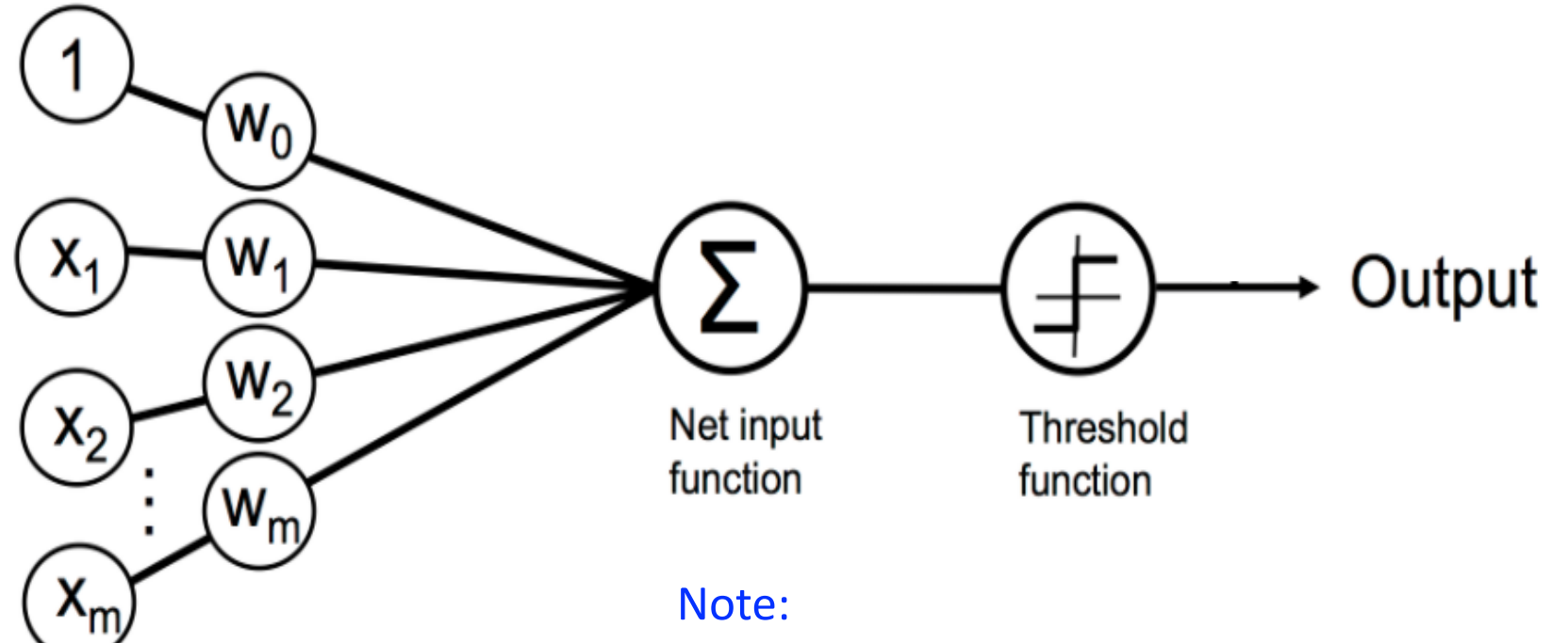

- fires when combined input exceeds threshold
- inputs and weights can be any value
- weights (W) are learned

Python Machine Learning; Raschka & Mirjalili

Frank Rosenblatt, The perceptron, a perceiving and recognizing automaton Project Para. Cornell Aeronautical Laboratory, 1957
## Perceptron: Model (Linear Threshold Unit)

• Fires when a function exceeds threshold:

$$
\phi(z) = \begin{cases} 1 & \text{if } z \ge \theta \\ -1 & \text{otherwise} \end{cases}
$$

- Rewriting model:  $\phi(z) = \begin{cases} 1 & \text{if } z \ge 0 \\ -1 & \text{otherwise} \end{cases}$
- Where:

$$
z = w_0 x_0 + w_1 x_1 + \dots + w_m x_m = \boldsymbol{w}^T \boldsymbol{x}
$$
  
Bias  $-\theta$  1  
Python Machine Learning; Raschka & Mirjalli

Frank Rosenblatt, The perceptron, a perceiving and recognizing automaton Project Para. Cornell Aeronautical Laboratory, 1957

#### Perceptron: Model (Linear Threshold Unit)

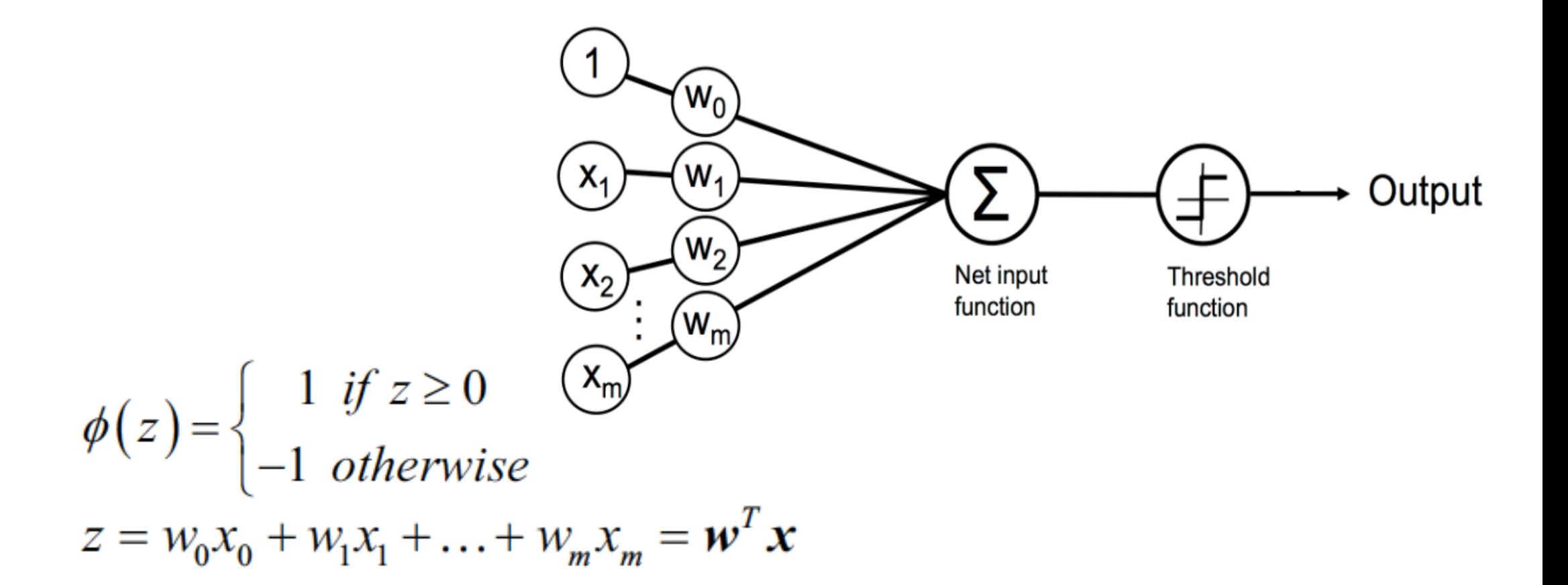

Python Machine Learning; Raschka & Mirjalili

Frank Rosenblatt, The perceptron, a perceiving and recognizing automaton Project Para. Cornell Aeronautical Laboratory, 1957

# Perceptron: Model (Linear Threshold Unit)

"Input signals"  $W_0$ "Output signal" Output Artificial Neuron:  $x_{2}$ Net input **Threshold** function function W. dendrites  $\mathbf{Q}$ Biological Neuron:

Python Machine Learning; Raschka & Mirjalili

Image Source: https://becominghuman.ai/introduction-to-neural-networks-bd042ebf2653

#### Perceptron: Learning Algorithm Approach

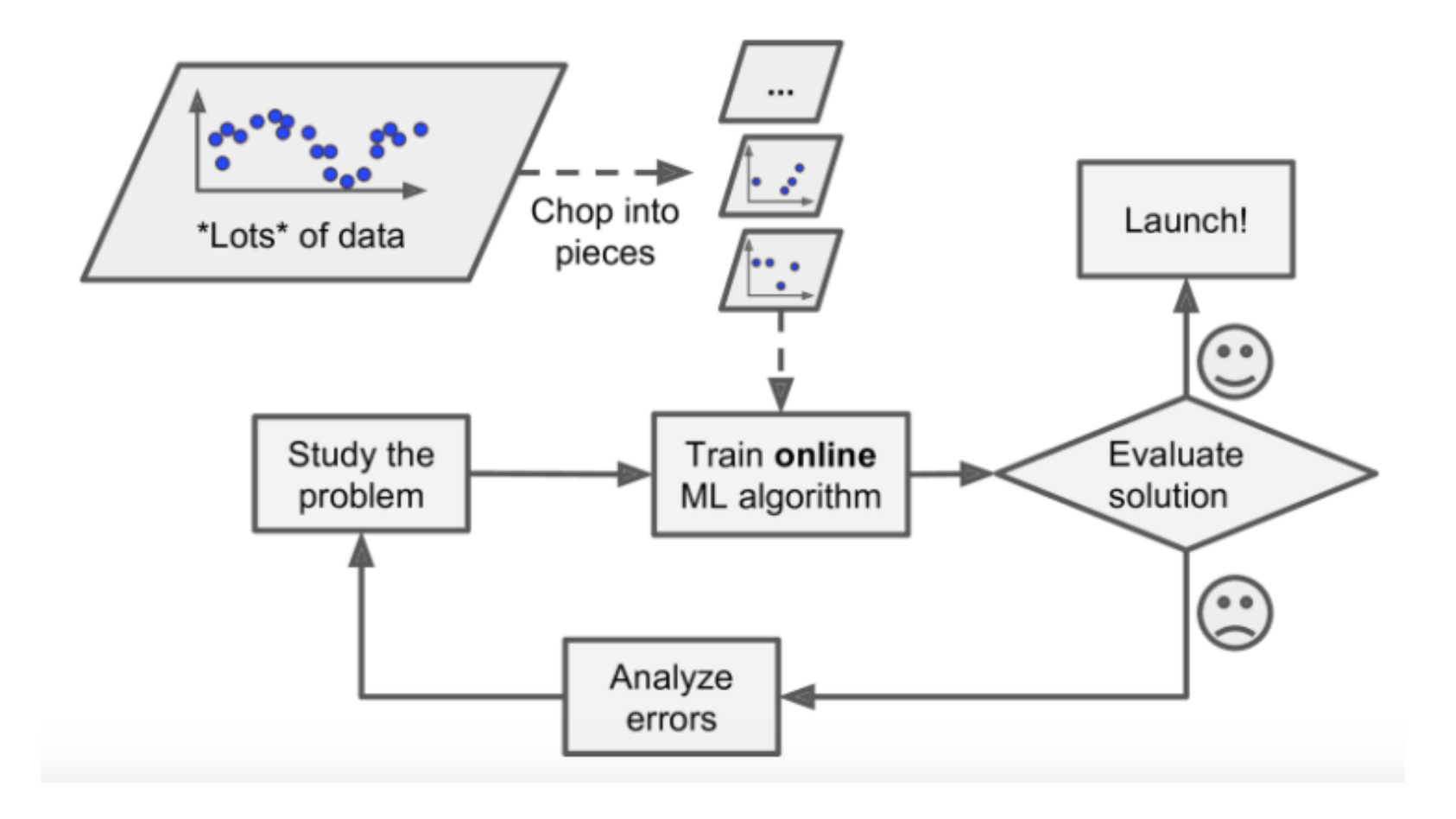

Hands-on Machine Learning with Scikit-Learn & TensorFlow, Aurelien Geron

# Perceptron: Learning Algorithm Approach

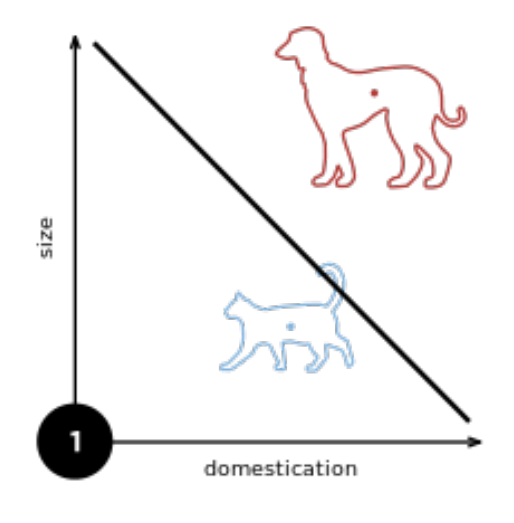

Iteratively update linear boundary with observation of each additional example:

https://en.wikipedia.org/wiki/Perceptron

### Perceptron: Learning Algorithm Approach

Iteratively update linear boundary with observation of each additional example:

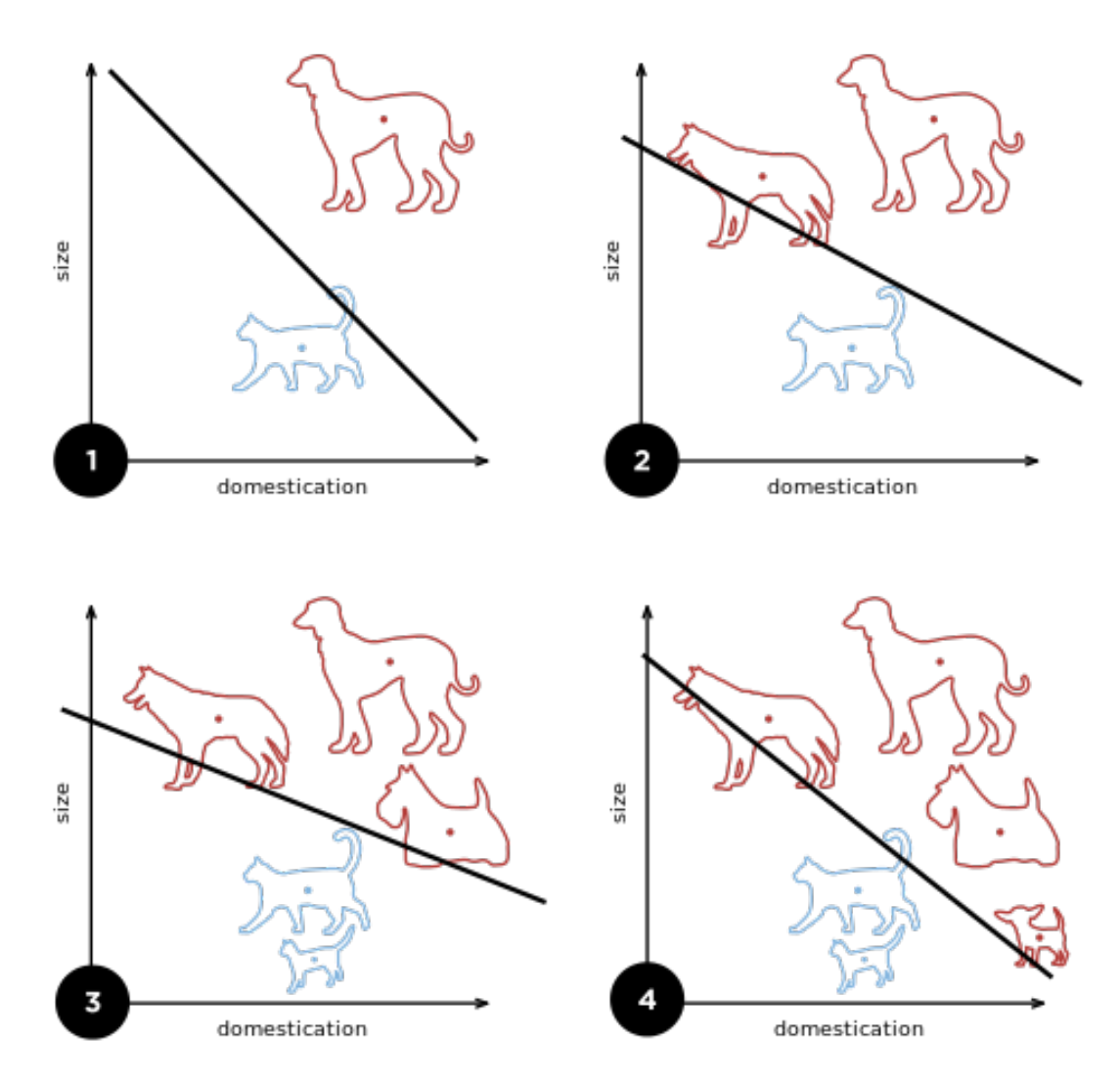

https://en.wikipedia.org/wiki/Perceptron

# Perceptron: Learning Algorithm

- 1. Initialize weights to 0 or small random numbers
- 2. For each training sample:
	- 1. Compute output value:  $\sum_{j=0}^{m} x_j w_j = w^T x$
	- 2. Update weights with the following definition:  $w_j := w_j + \Delta w_j$ .

$$
\Delta w_j = \eta \left(\text{target}^{(i)} - \text{output}^{(i)}\right) x_j^{(i)}
$$
  
Learning Rate  
True Class Label Predicted Class Label

- 1. Initialize weights to 0 or small random numbers
- 2. For each training sample:

1. Compute output value: 
$$
\sum_{j=0}^{m} x_j w_j = w^T x
$$

2. Update weights with the following definition:  $W_j := W_j$ .

**equals 0, so no weight update** (target $^{(i)}$ **Learning Rate True Class Label Predicted Class Label**

- 1. Initialize weights to 0 or small random numbers
- 2. For each training sample:
	- 1. Compute output value:  $\sum_{j=0}^{m} x_j w_j = w^T x$

Update weights with the following definition:  $w_j := w_j + \Delta w_j$ .

**equals 2 or -2 so moves weights closer to positive or negative target class**

$$
\Delta w_j = \eta \frac{\left(\text{target}^{(i)} - \text{output}^{(i)}\right) x_j^{(i)}}{\text{True Class Label}} x_j^{(i)}
$$

e.g., 
$$
y^{(i)} = +1
$$
,  $\hat{y}_j^{(i)} = -1$ ,  $\eta = 1$ 

If: 
$$
x_j^{(i)} = 0.5
$$
 Then,  $\Delta w_j^{(i)} = ?$ ?

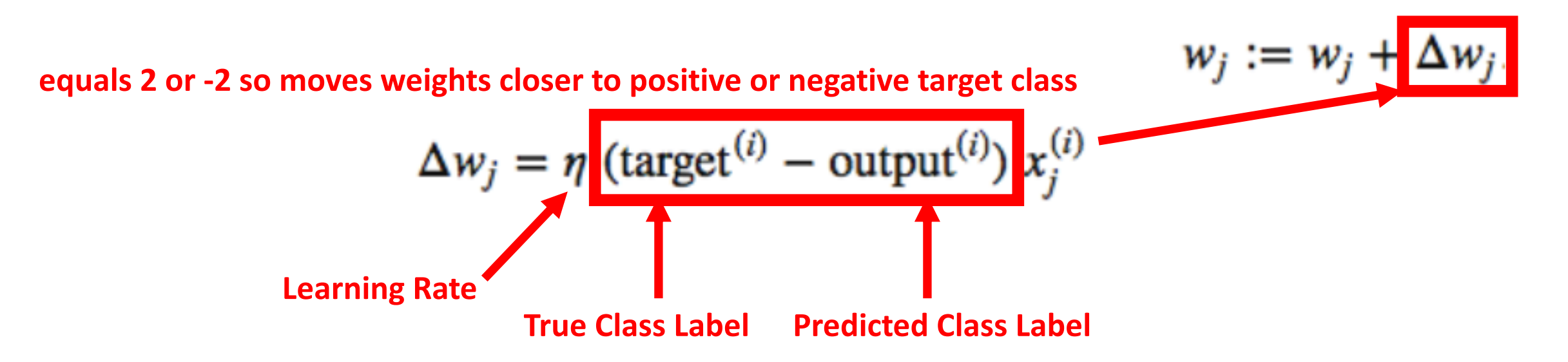

e.g., 
$$
y^{(i)} = +1
$$
,  $\hat{y}_j^{(i)} = -1$ ,  $\eta = 1$ 

If: 
$$
x_j^{(i)} = 0.5
$$
 Then,  $\Delta w_j^{(i)} = (1 - -1)0.5 = (2)0.5 = 1$ 

- Increases weight so activation will be more positive for the sample next time
- Thus more likely to classify the sample as +1 next time

**equals 2 or -2 so moves weights closer to positive or negative target class**

$$
\Delta w_j = \eta \frac{\left(\text{target}^{(i)} - \text{output}^{(i)}\right) x_j^{(i)}}
$$
\nLearning Rate

\nTrue Class Label

\nPredicted Class Label

e.g., 
$$
y^{(i)} = +1
$$
,  $\hat{y}_j^{(i)} = -1$ ,  $\eta = 1$ 

$$
\text{If:} \quad x_j^{(i)} = 2 \qquad \qquad \text{Then, } \Delta w_j = ??
$$

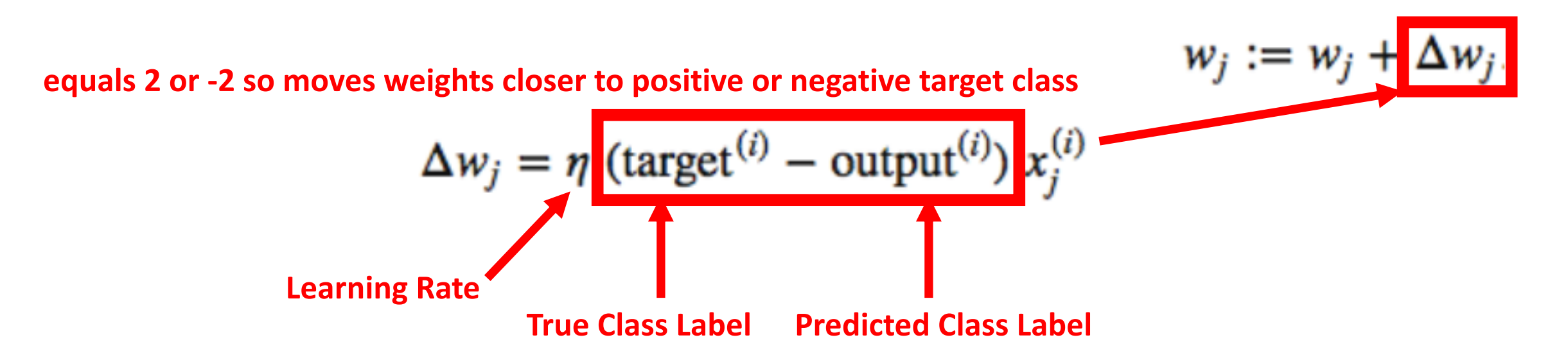

e.g., 
$$
y^{(i)} = +1
$$
,  $\hat{y}_j^{(i)} = -1$ ,  $\eta = 1$ 

If: 
$$
x_j^{(i)} = 2
$$
 Then,  $\Delta w_j = (1 - -1)2 = (2)2 = 4$ 

- Increases weight to a larger extent to be more positive for the sample next time
- Thus more likely to classify the sample as +1 next time

**equals 2 or -2 so moves weights closer to positive or negative target class**

$$
\Delta w_j = \eta \frac{\left(\text{target}^{(i)} - \text{output}^{(i)}\right) x_j^{(i)}}
$$
\nLearning Rate

\nTrue Class Label

\nPredicted Class Label

# Perceptron: Learning Algorithm (e.g., 2D dataset)

- 1. Initialize weights to 0 or small random numbers
- 2. For each training sample:

1. Compute output value:  $\sum_{i=0}^{m} x_j w_j = w^T x$ 

Update weights with the following definition:  $w_j := w_j + \Delta w_j$ .

 $\overline{0}$  $_1 - \eta$  (target  $-\text{output}$ )  $x_1$ 

$$
\Delta w_2 = \eta \left( \text{target}^{(i)} - \text{output}^{(i)} \right) x_2^{(i)}
$$

https://sebastianraschka.com/faq/docs/diff-perceptron-adaline-neuralnet.html

**All weights updated** 

**simultaneously**

• True Model: Y is 1 if at least two of the three inputs are equal to 1.

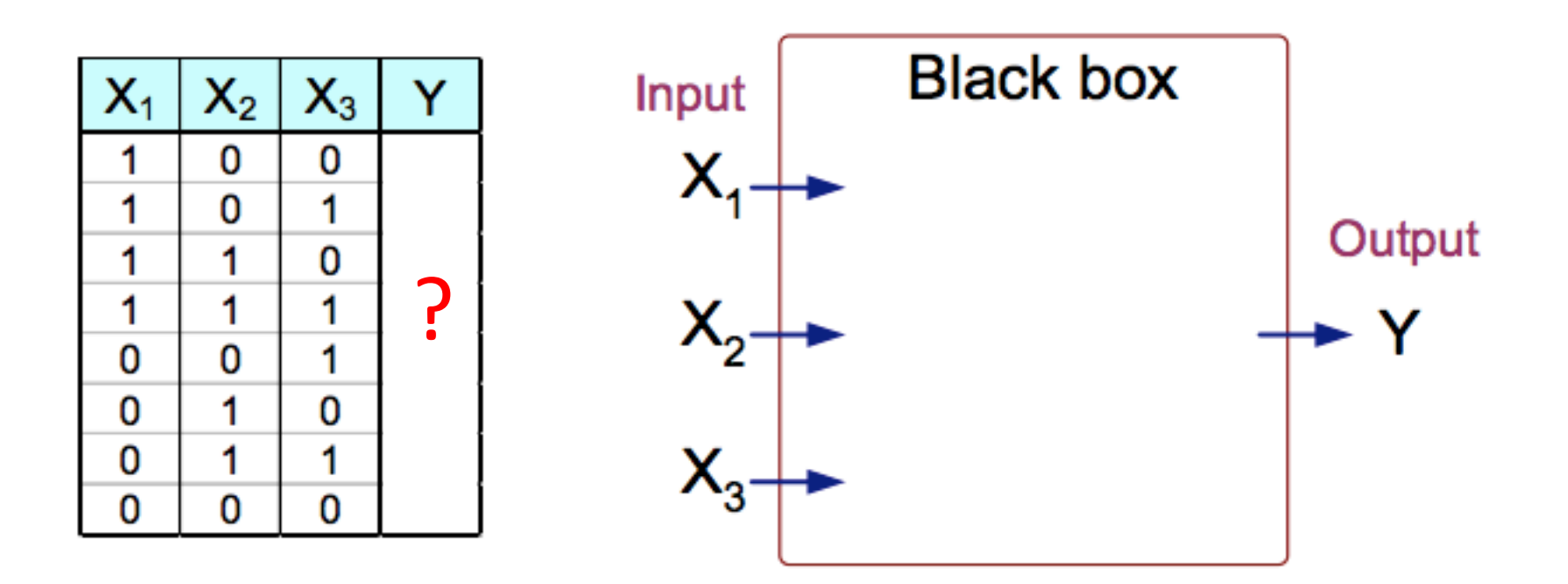

• True Model: Y is 1 if at least two of the three inputs are equal to 1.

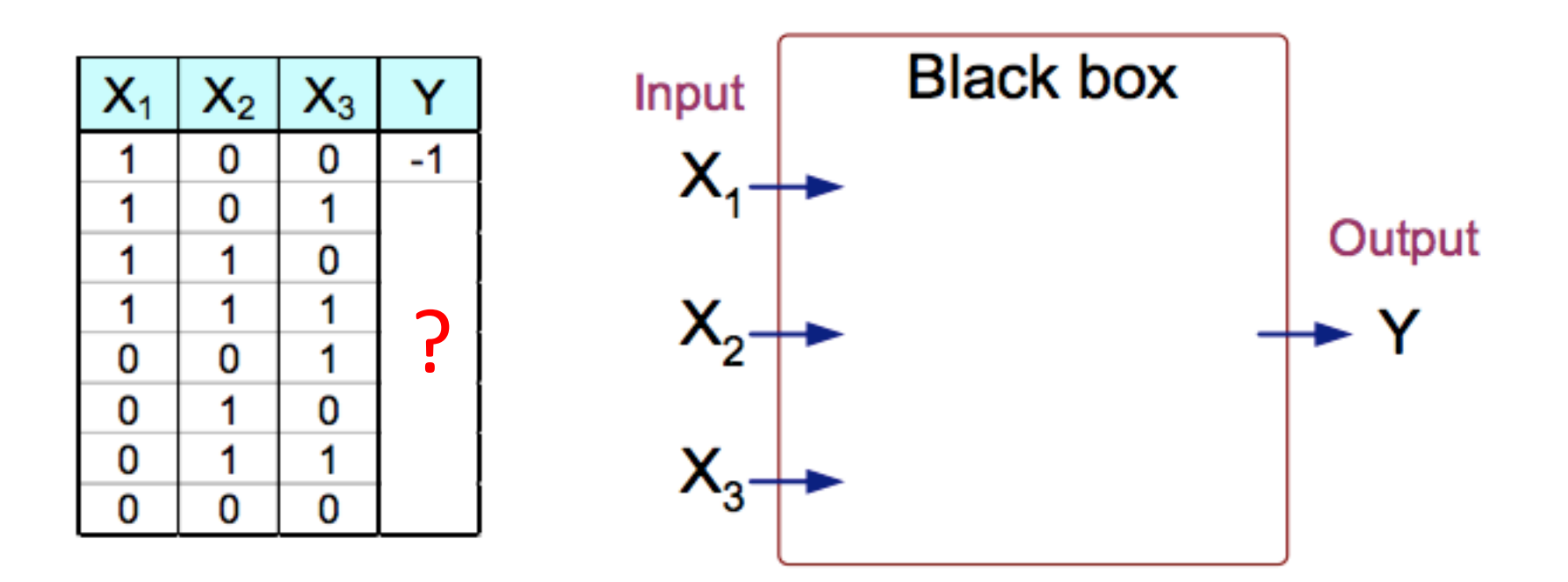

• True Model: Y is 1 if at least two of the three inputs are equal to 1.

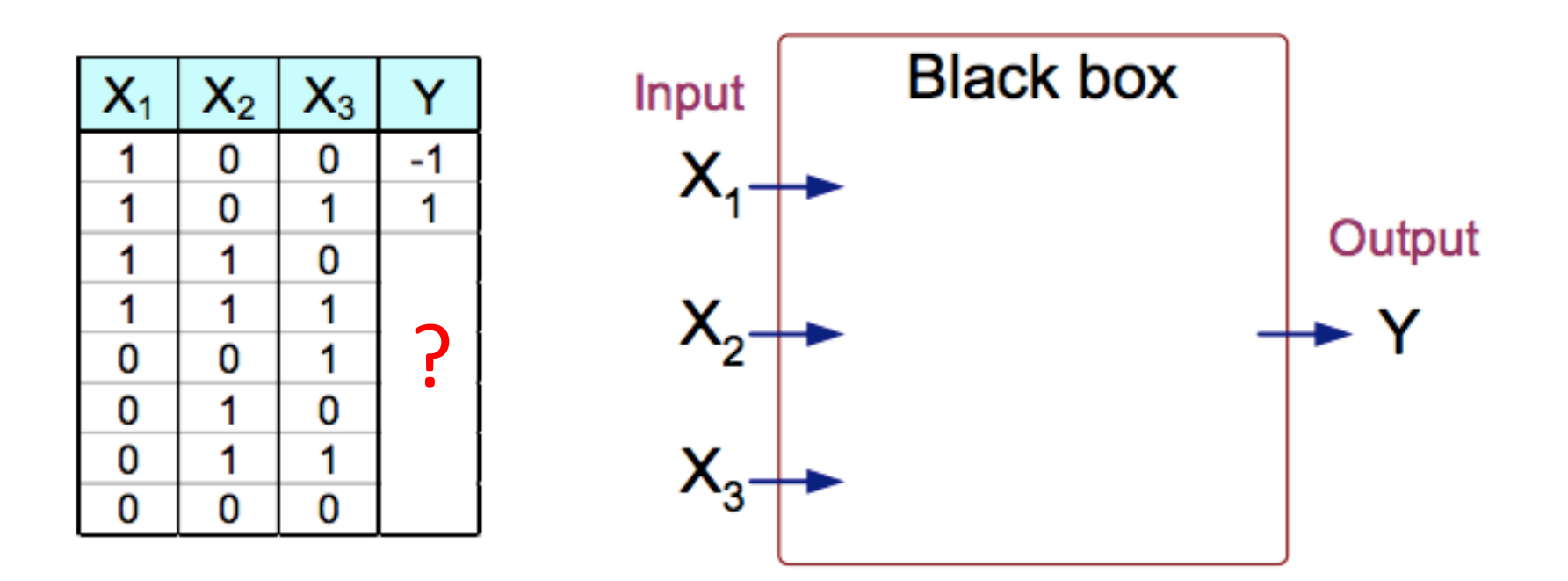

• True Model: Y is 1 if at least two of the three inputs are equal to 1.

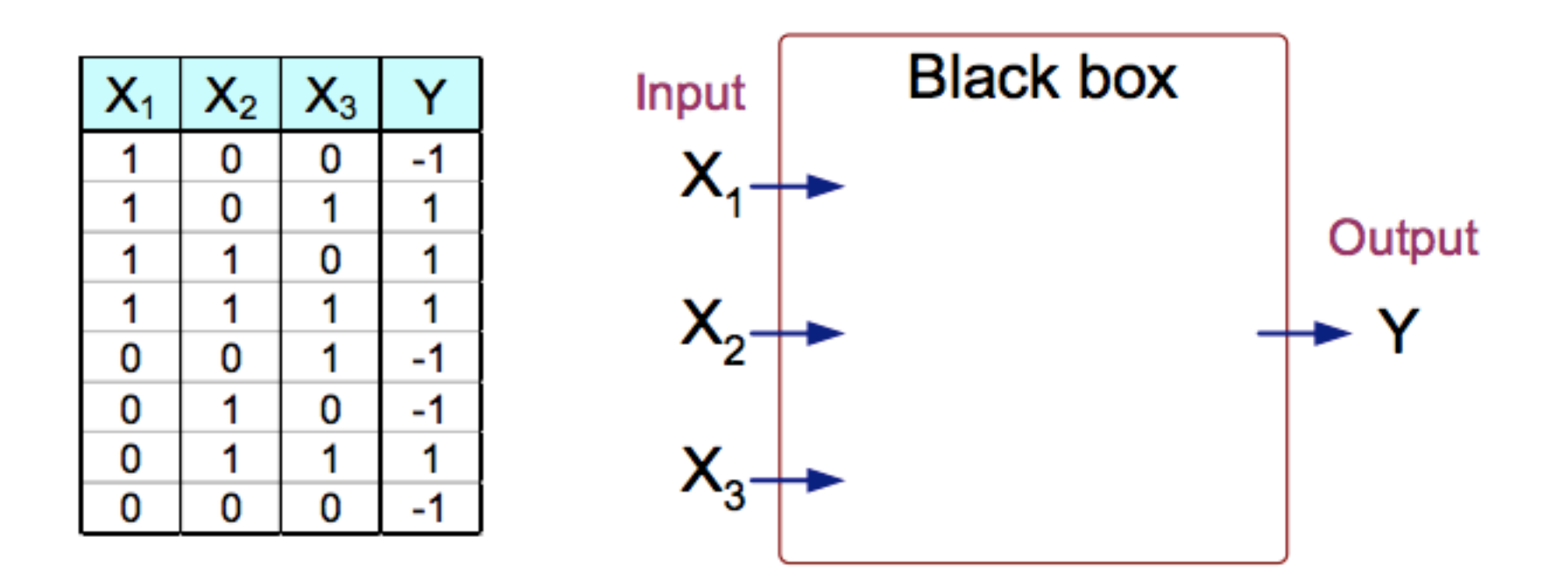

= 1 if -1 otherwise • Compute output value:  $\sum_{i=0}^{m} x_i w_i = w^T x$ ;

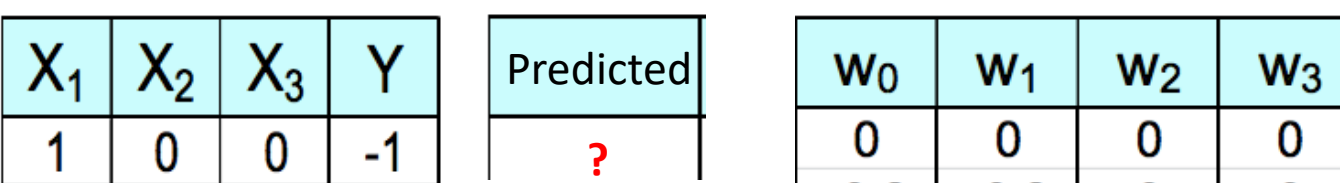

= 1 if -1 otherwise • Compute output value:  $\sum_{i=0}^{m} x_i w_i = w^T x$ ;

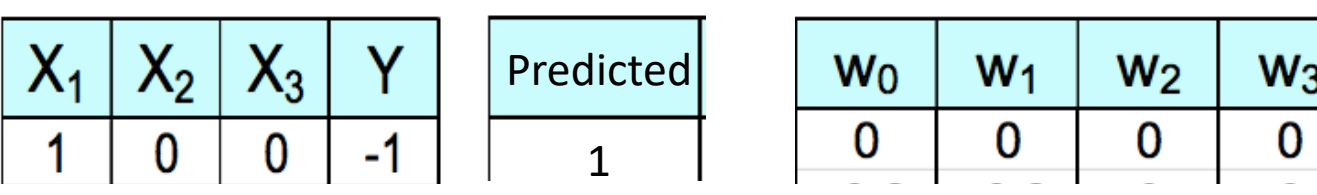

• Update weights:  $w_j = w_j + \eta$  (target<sup>(i)</sup> – output<sup>(i)</sup>)  $x_j^{(i)}$ ; learning rate = 0.1

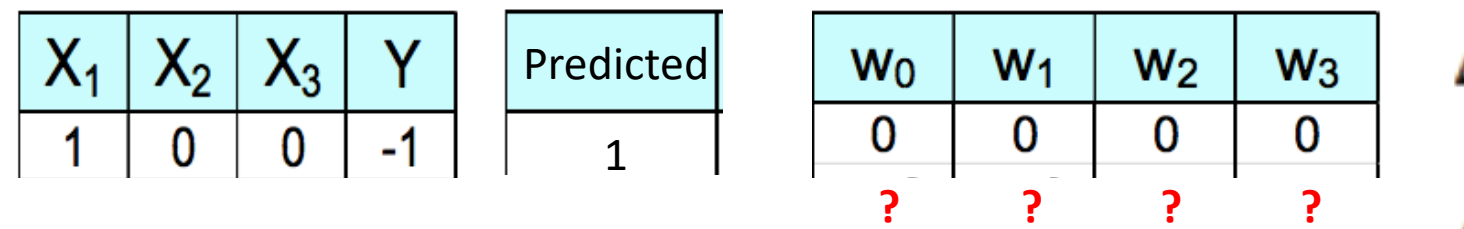

$$
\Delta w_0 = \eta \text{ (target}^{(i)} - \text{output}^{(i)})
$$
  
\n
$$
\Delta w_1 = \eta \text{ (target}^{(i)} - \text{output}^{(i)}) x_1^{(i)}
$$
  
\n
$$
\Delta w_2 = \eta \text{ (target}^{(i)} - \text{output}^{(i)}) x_2^{(i)}
$$
  
\n
$$
\Delta w_3 = \eta \text{ (target}^{(i)} - \text{output}^{(i)}) x_3^{(i)}
$$

• Update weights:  $w_j = w_j + \eta$  (target<sup>(i)</sup> – output<sup>(i)</sup>)  $x_i^{(i)}$ ; learning rate = 0.1

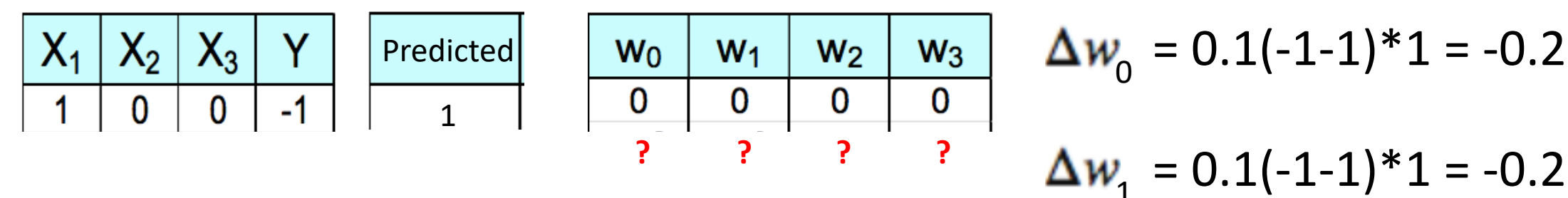

https://www-users.cs.umn.edu/~kumar001/dmbook/slides/chap4\_ann.pdf

 $\Delta w$ <sub>2</sub> = 0.1(-1-1)\*0 = 0

 $\Delta w_2 = 0.1(-1-1)*0 = 0$ 

• Update weights:  $w_j = w_j + \eta$  (target<sup>(i)</sup> – output<sup>(i)</sup>)  $x_j^{(i)}$ ; learning rate = 0.1

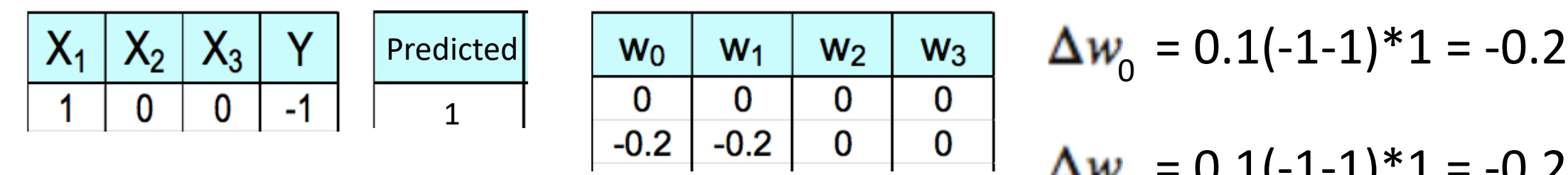

$$
\Delta w_1 = 0.1(-1-1)*1 = -0.2
$$
  
\n
$$
\Delta w_2 = 0.1(-1-1)*0 = 0
$$
  
\n
$$
\Delta w_3 = 0.1(-1-1)*0 = 0
$$

#### Perceptron: Learning Algorithm Example - Second Sample  $1$  if  $\phi(w^T x) \geq 0$

• Compute output value: 
$$
\sum_{j=0}^{m} x_j w_j = w^T x
$$
;  $\phi(w^T x) = \begin{cases} 1 & \psi(w, x) = 0 \\ -1 & \text{otherwise} \end{cases}$ 

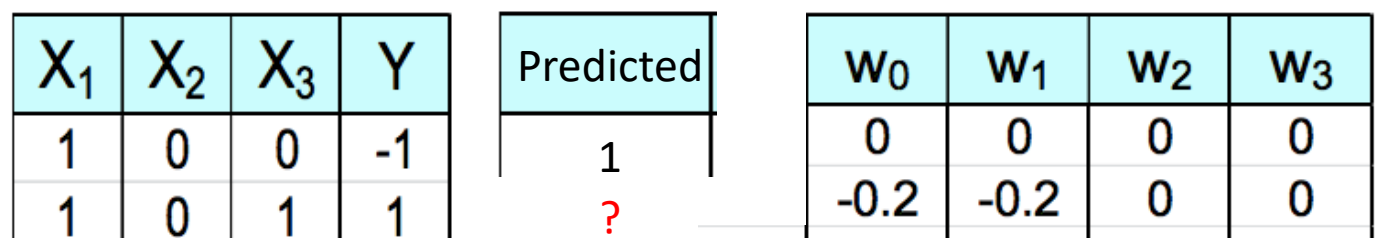

#### Perceptron: Learning Algorithm Example - Second Sample  $1$  if  $\phi(w^T x) \geq 0$

• Compute output value: 
$$
\sum_{j=0}^{m} x_j w_j = w^T x
$$
;  $\phi(w^T x) = \begin{cases} 1 & \psi(w, x) = 0 \\ -1 & \text{otherwise} \end{cases}$ 

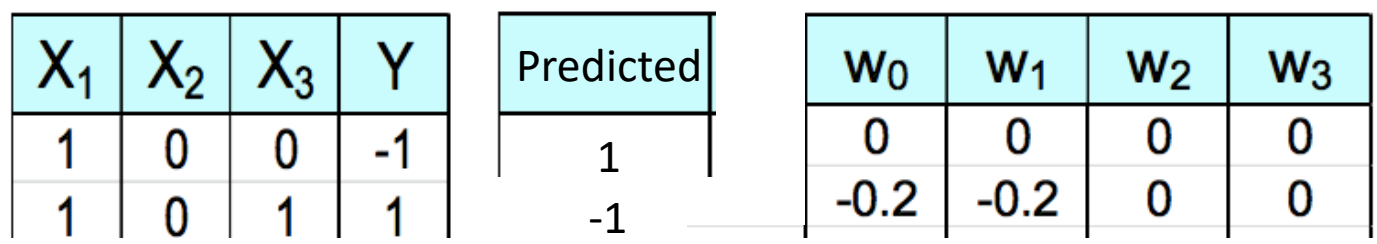

# Perceptron: Learning Algorithm Example - Second Sample

• Update weights:  $w_j = w_j + \eta$  (target<sup>(i)</sup> – output<sup>(i)</sup>)  $x_j^{(i)}$ ; learning rate = 0.1

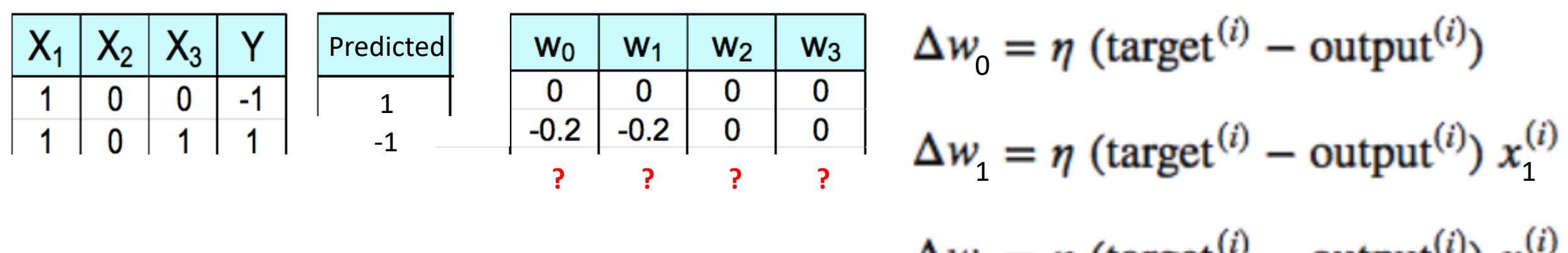

$$
\Delta w_2 = \eta \text{ (target}^{\prime} - \text{output}^{\prime}) x_2^{\prime}
$$

$$
\Delta w_3 = \eta \text{ (target}^{\prime(i)} - \text{output}^{\prime(i)} x_3^{\prime(i)}
$$

# Perceptron: Learning Algorithm Example - Second Sample

• Update weights:  $w_j = w_j + \eta$  (target<sup>(i)</sup> – output<sup>(i)</sup>)  $x_i^{(i)}$ ; learning rate = 0.1

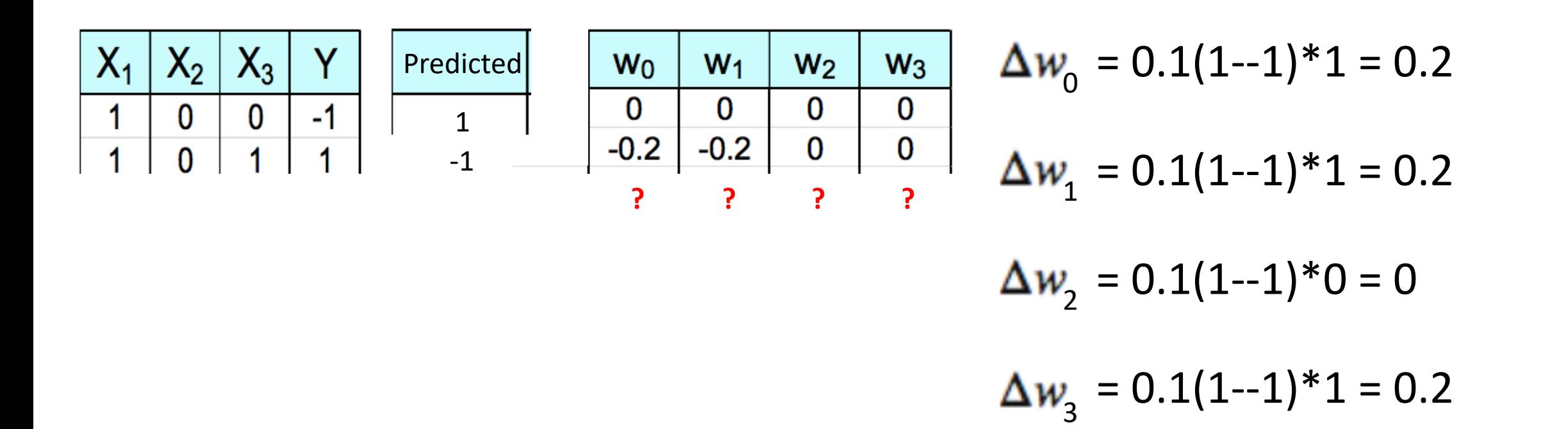

# Perceptron: Learning Algorithm Example - Second Sample

• Update weights:  $w_j = w_j + \eta$  (target<sup>(i)</sup> – output<sup>(i)</sup>)  $x_j^{(i)}$ ; learning rate = 0.1

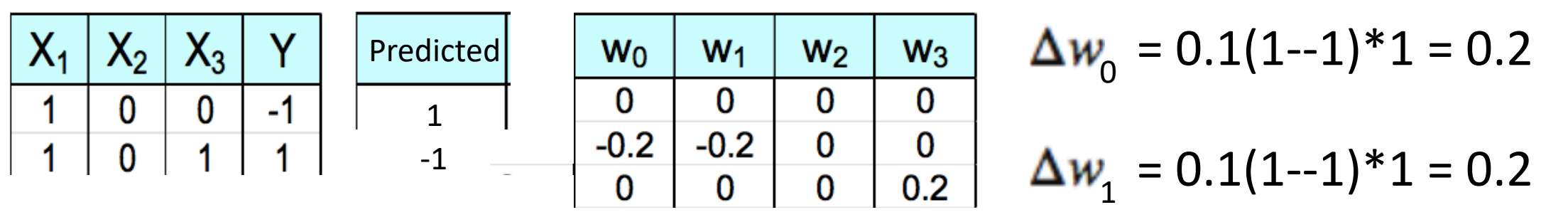

$$
\Delta w_2 = 0.1(1-1)*0 = 0
$$
  

$$
\Delta w_3 = 0.1(1-1)*1 = 0.2
$$

# Perceptron: Learning Algorithm Example - One Epoch (All Examples)

•  $w_j = w_j + \eta$  (target<sup>(i)</sup> – output<sup>(i)</sup>)  $x_j^{(i)}$ ; learning rate = 0.1

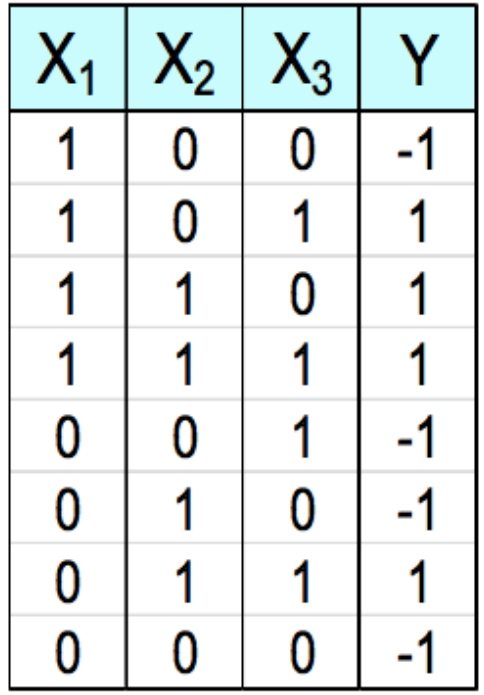

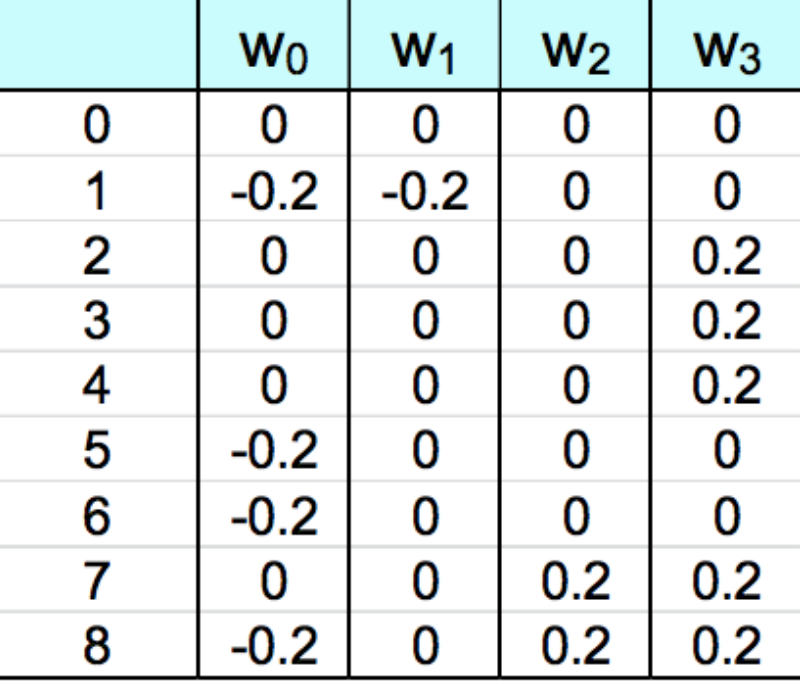

# Perceptron: Learning Algorithm Example - Six Epochs (All Examples)

•  $w_j = w_j + \eta$  (target<sup>(i)</sup> – output<sup>(i)</sup>)  $x_j^{(i)}$ ; learning rate = 0.1

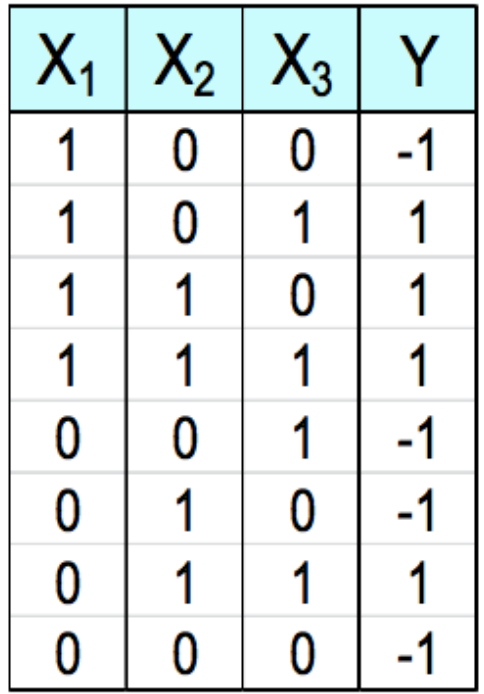

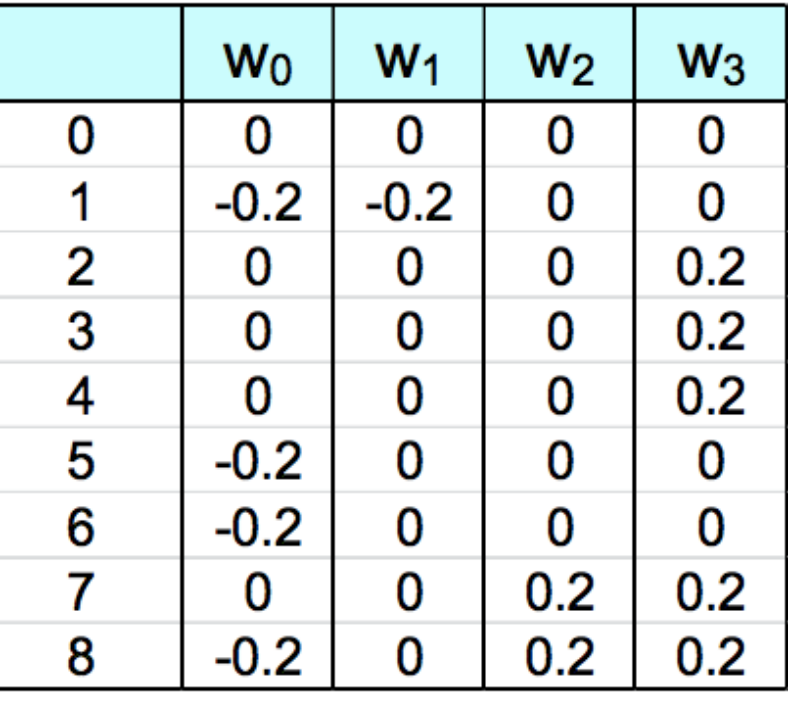

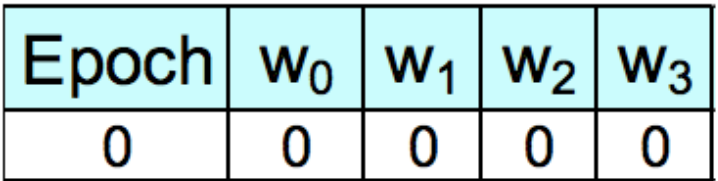

# Perceptron: Learning Algorithm Example - Six Epochs (All Examples)

•  $w_j = w_j + \eta$  (target<sup>(i)</sup> – output<sup>(i)</sup>)  $x_j^{(i)}$ ; learning rate = 0.1

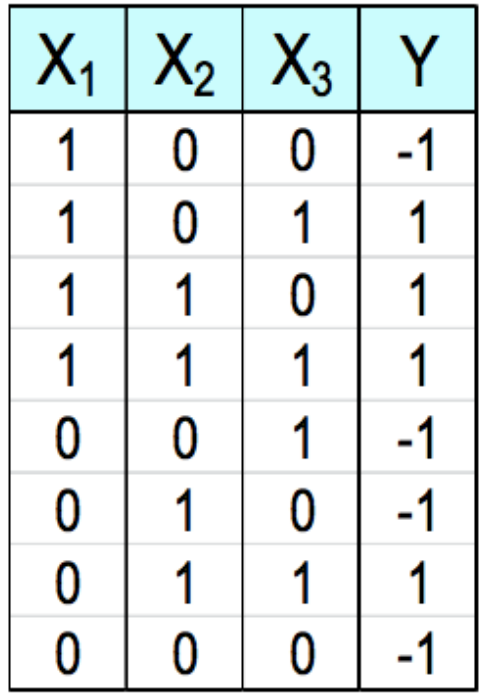

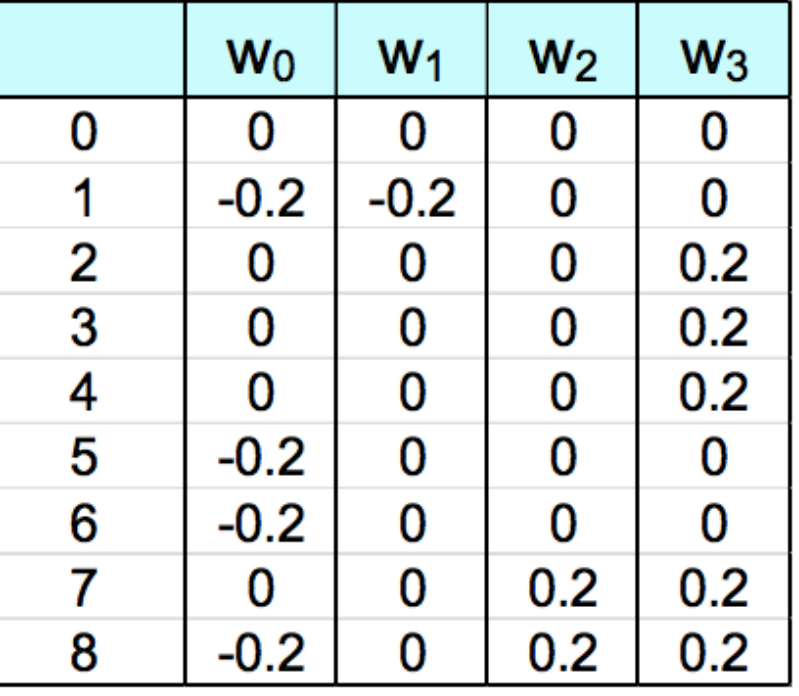

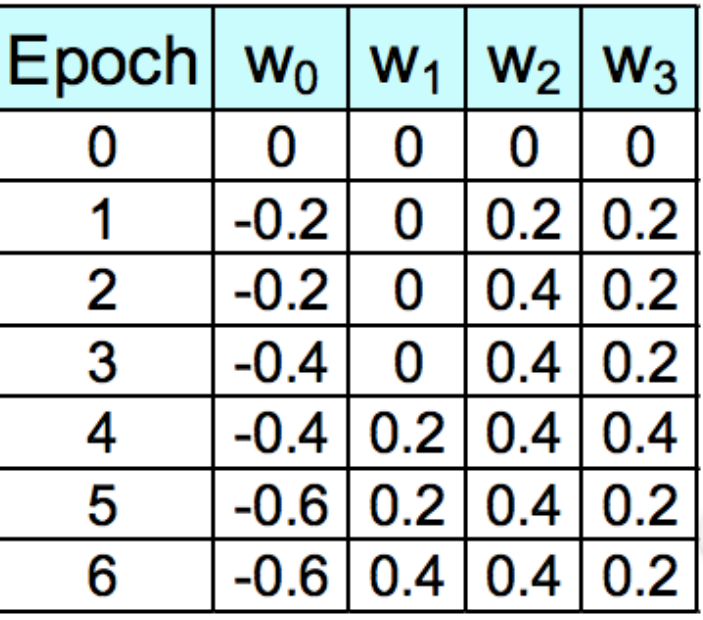

## Perceptron: Learning Algorithm

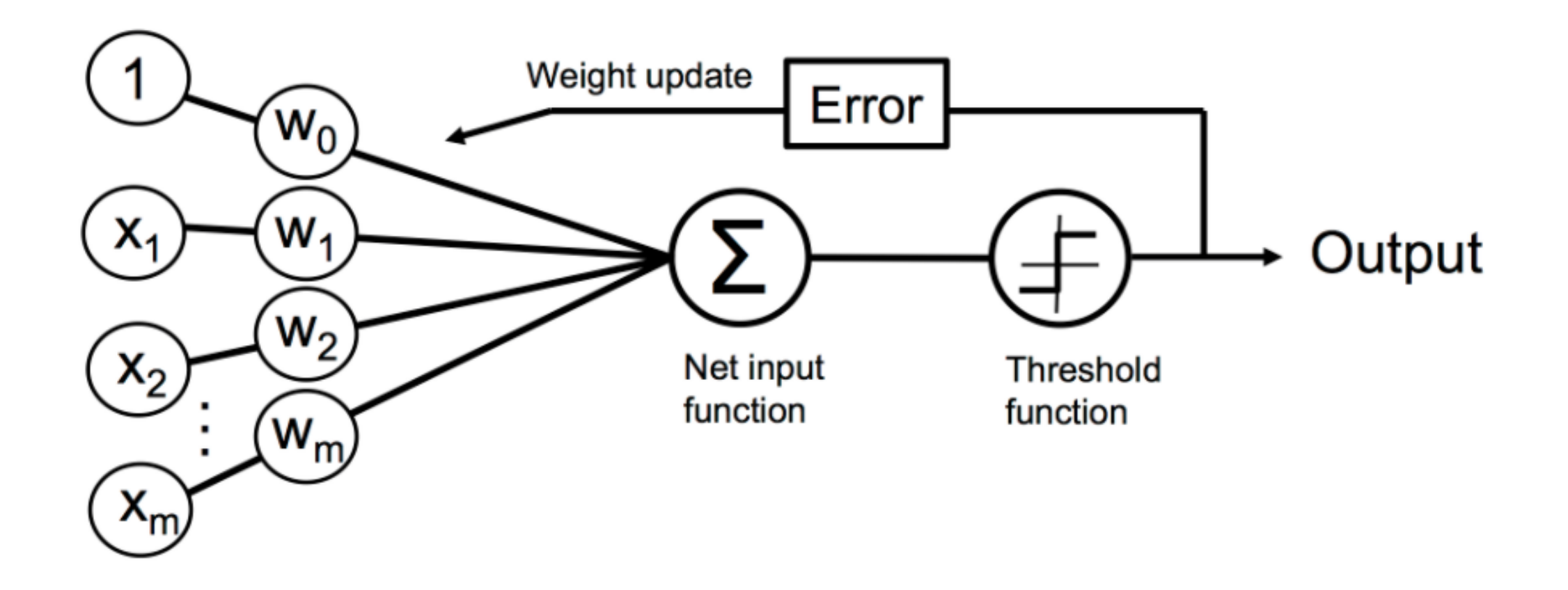

Python Machine Learning; Raschka & Mirjalili

Perceptron: Learning Algorithm - What are the Hyperparameters?

- Learning rate
- Number of epochs (passes over the dataset)

#### Artificial Neurons: Historical Context

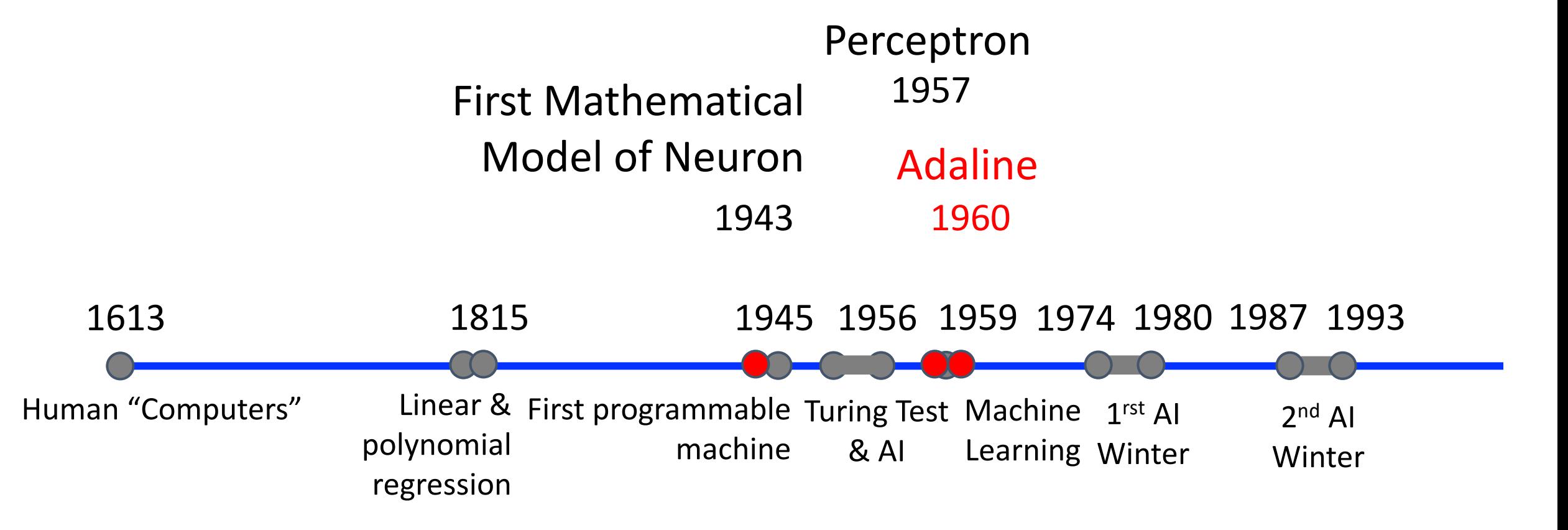

# Adaline (ADAptive LInear NEuron)

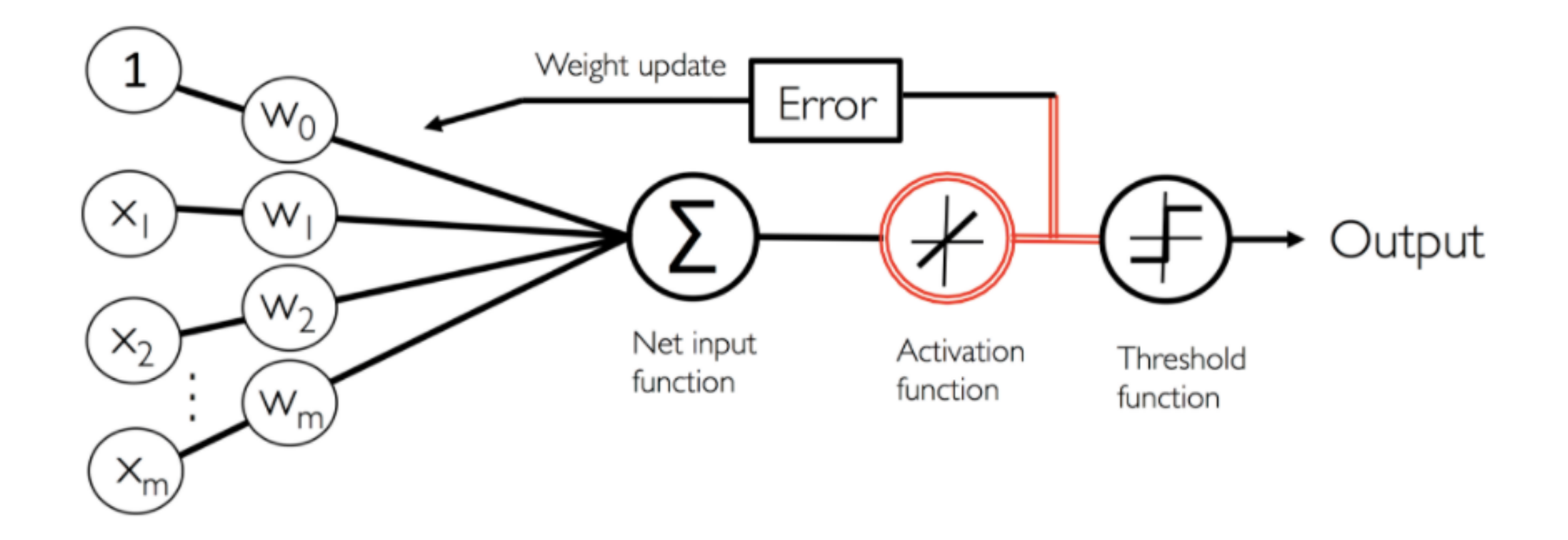

Python Machine Learning; Raschka & Mirjalili

Bernard Widrow and Ted Hoff, An Adaptive "Adaline" Neuron Using Chemical "Memistors", 1960

## Adaline: Difference to Perceptron

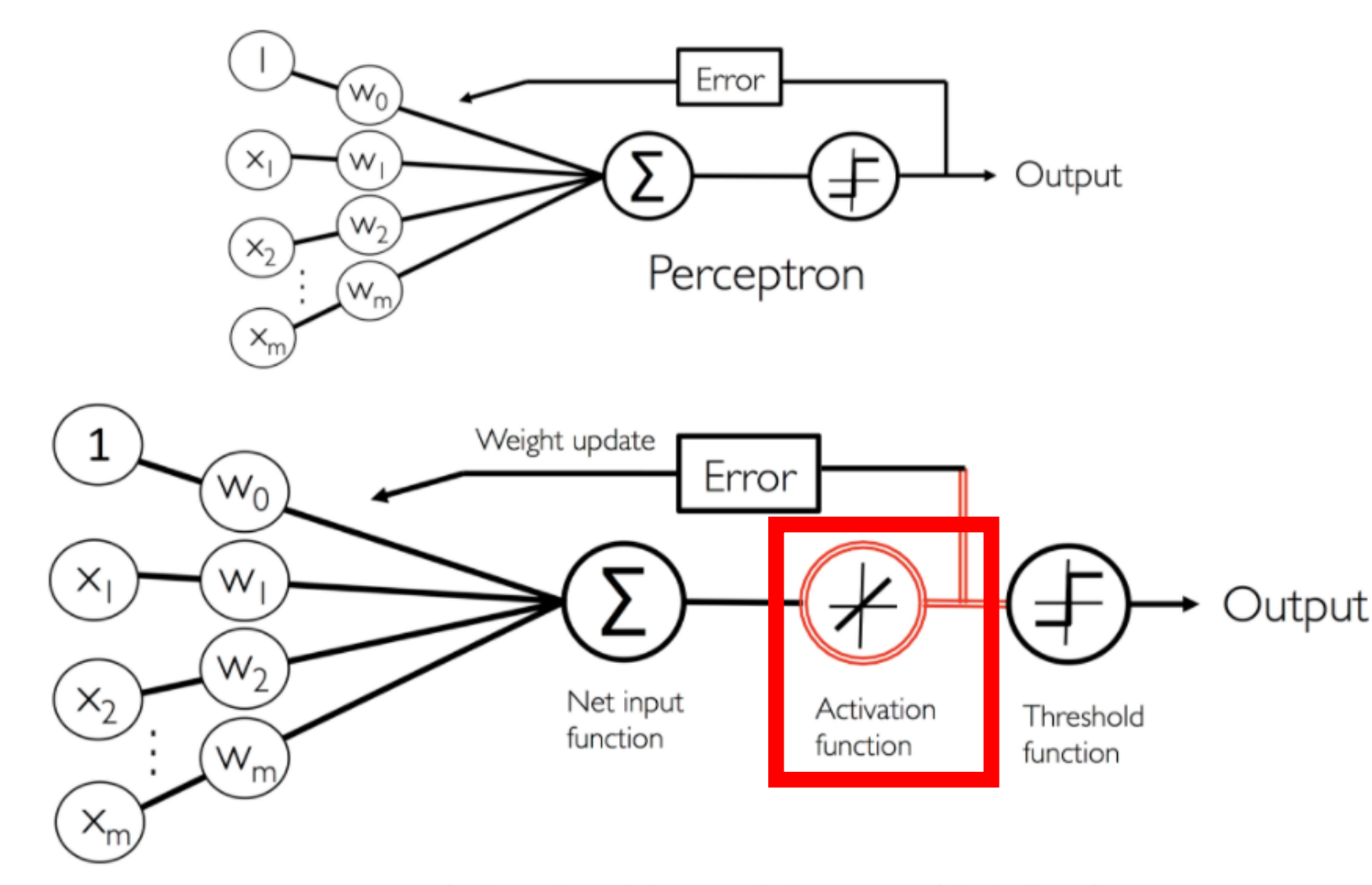

Adaptive Linear Neuron (Adaline)

Python Machine Learning; Raschka & Mirjalili
## Adaline: Learning Algorithm

- 1. Initialize the weights to 0 or small random numbers.
- 2. For k epochs (passes over the training set)
	- 1. For each training sample
		- 1. Compute the predicted output value y
		- 2. Compare predicted to actual output and compute "weight update" value
		- 3. Update the "weight update" value
	- 2. Update weights with accumulated "weight update" values

**Unlike Perceptron, does not make updates per sample**

## Adaline: Learning Algorithm

- 1. Initialize the weights to 0 or small random numbers.
- 2. For k epochs (passes over the training set)
	- 1. For each training sample
		- 1. Compute the predicted output value y
		- 2. Compare predicted to actual output and compute "weight update" value
		- 3. Update the "weight update" value
	- 2. Update weights with accumulated "weight update" values:  $w_i := w_i$ **Key Idea: this is differentiable!!!**

$$
J(\mathbf{w}) = \frac{1}{2} \sum_{i} \left( y^{(i)} - \phi(z)_{A}^{(i)} \right)^2
$$

**Mathematical Sum of squared errors Learning Rate Take step away from gradient Simplification**

### Adaline: Learning Algorithm - Derivation of Equation to Update Weights

$$
\frac{\partial J}{\partial w_j} = \frac{\partial}{\partial w_j} \frac{1}{2} \sum_i (y^{(i)} - \phi(z)^{(i)}_A)^2
$$
  
\n
$$
= \frac{1}{2} \frac{\partial}{\partial w_j} \sum_i (y^{(i)} - \phi(z)^{(i)}_A)^2
$$
  
\n
$$
= \frac{1}{2} \sum_i (y^{(i)} - \phi(z)^{(i)}_A) \frac{\partial}{\partial w_j} (y^{(i)} - \phi(z)^{(i)}_A)
$$
  
\n
$$
= \sum_i (y^{(i)} - \phi(z)^{(i)}_A) \frac{\partial}{\partial w_j} (y^{(i)} - \sum_i (w^{(i)}_j x^{(i)}_j))
$$
  
\n
$$
= \sum_i (y^{(i)} - \phi(z)^{(i)}_A)(-x^{(i)}_j)
$$
  
\n
$$
= - \sum_i (y^{(i)} - \phi(z)^{(i)}_A) x^{(i)}_j
$$

### Adaline: Learning Algorithm - Derivation of Equation to Update Weights

$$
\frac{\partial J}{\partial w_j}
$$
\n
$$
= \frac{\partial}{\partial w_j} \frac{1}{2} \sum_i (y^{(i)} - \phi(z)_{A}^{(i)})^2
$$
\n
$$
= \frac{1}{2} \frac{\partial}{\partial w_j} \sum_i (y^{(i)} - \phi(z)_{A}^{(i)})^2
$$
\n
$$
= \frac{1}{2} \sum_i (y^{(i)} - \phi(z)_{A}^{(i)}) \frac{\partial}{\partial w_j} (y^{(i)} - \phi(z)_{A}^{(i)})
$$
\n
$$
= \sum_i (y^{(i)} - \phi(z)_{A}^{(i)}) \frac{\partial}{\partial w_j} (y^{(i)} - \sum_i (w_j^{(i)} x_j^{(i)}) )
$$
\n
$$
= \sum_i (y^{(i)} - \phi(z)_{A}^{(i)}) (-x_j^{(i)})
$$
\n
$$
= -\sum_i (y^{(i)} - \phi(z)_{A}^{(i)}) x_j^{(i)}
$$
\nUpdate based on all samples

#### Adaline: Difference to Perceptron

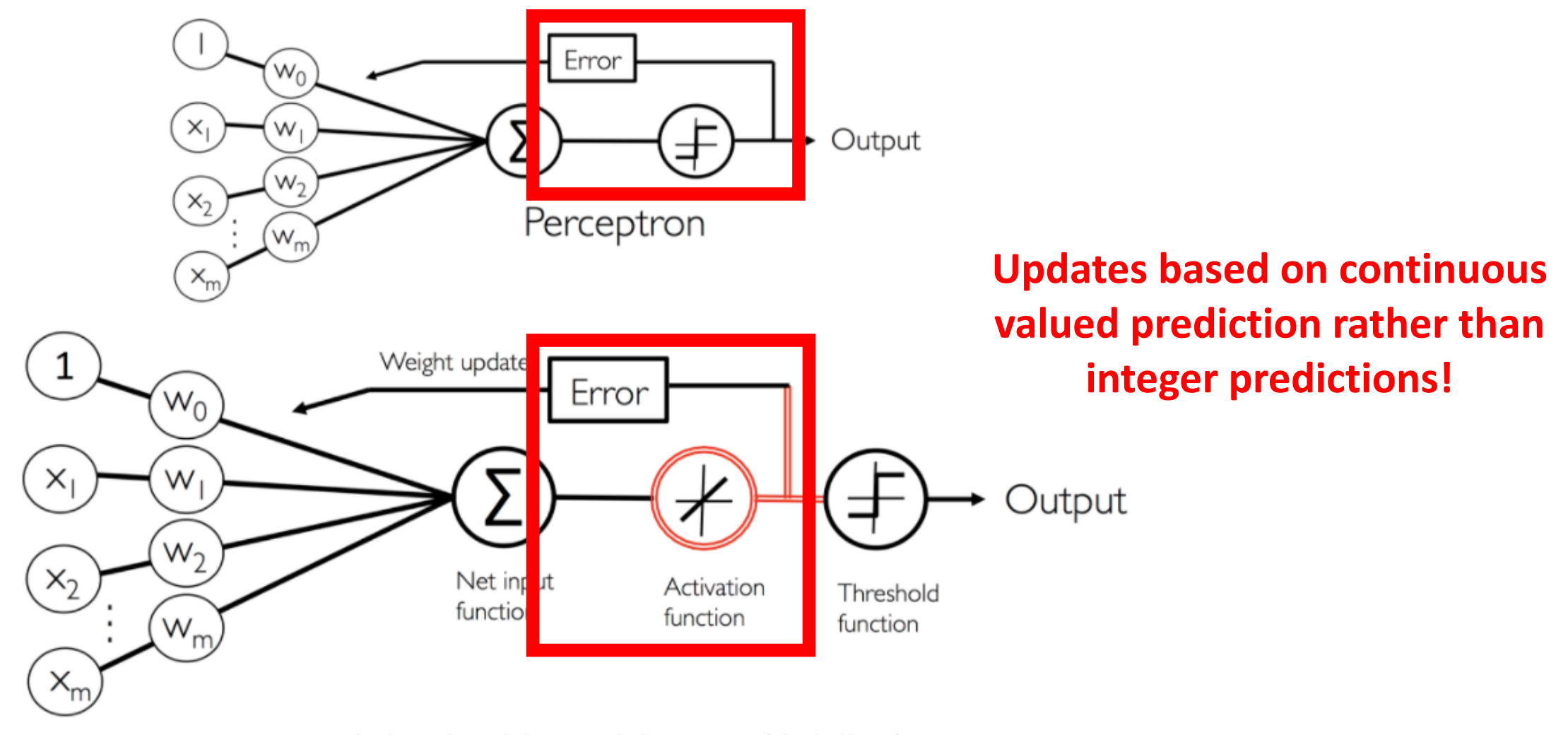

Adaptive Linear Neuron (Adaline)

Python Machine Learning; Raschka & Mirjalili

### Adaline: Comparison to Linear Regression

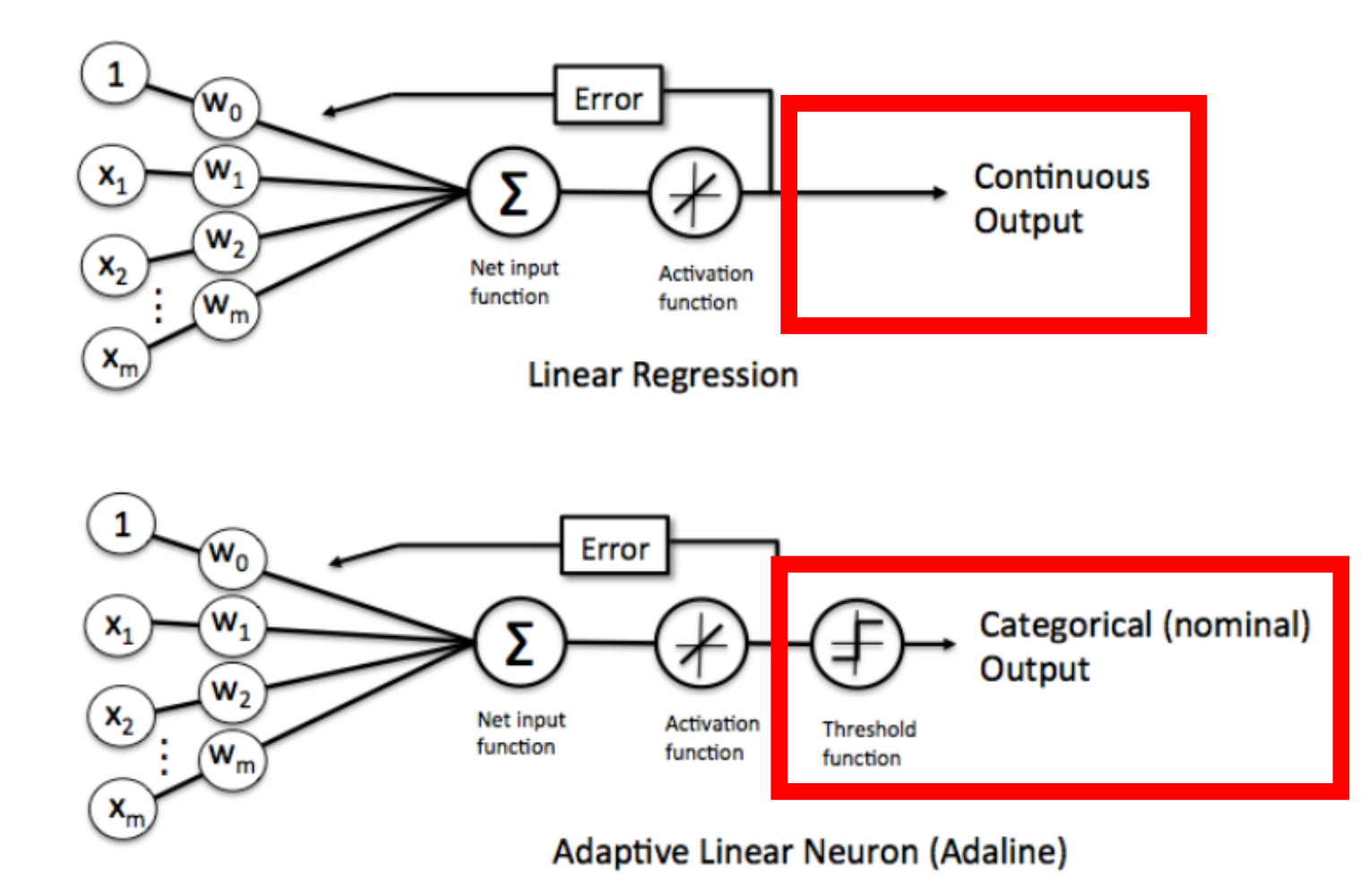

#### Artificial Neurons: Historical Context

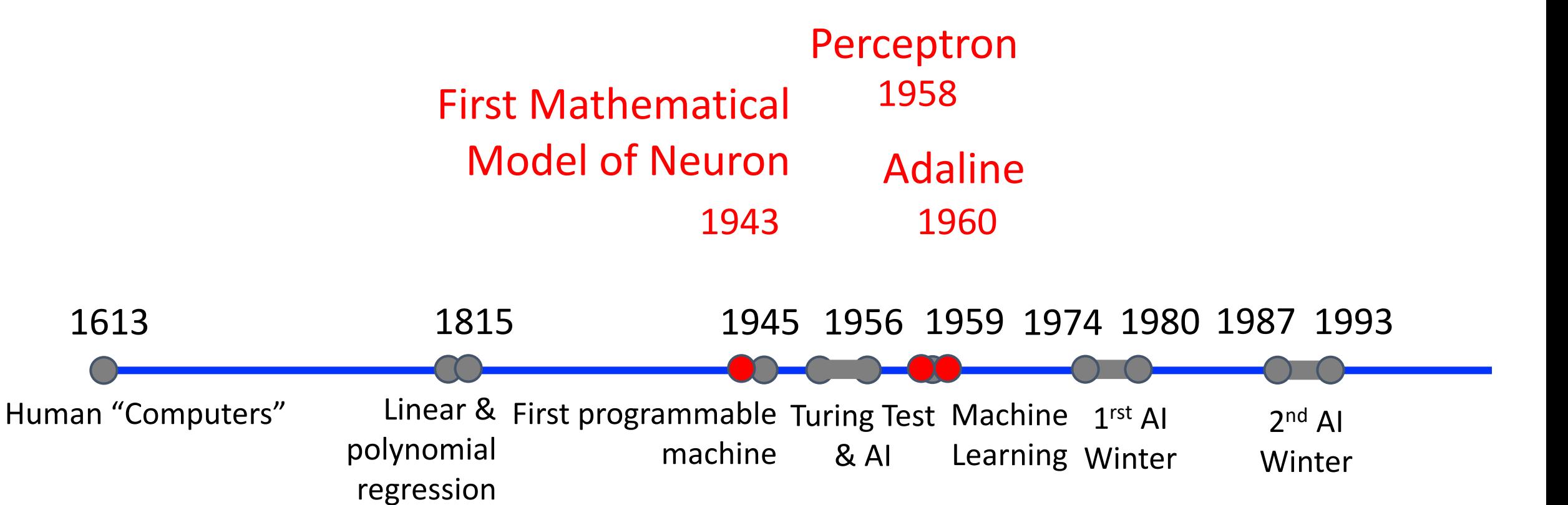

#### Artificial Neurons: Limitations

1. Assumes Data is Linearly Separable

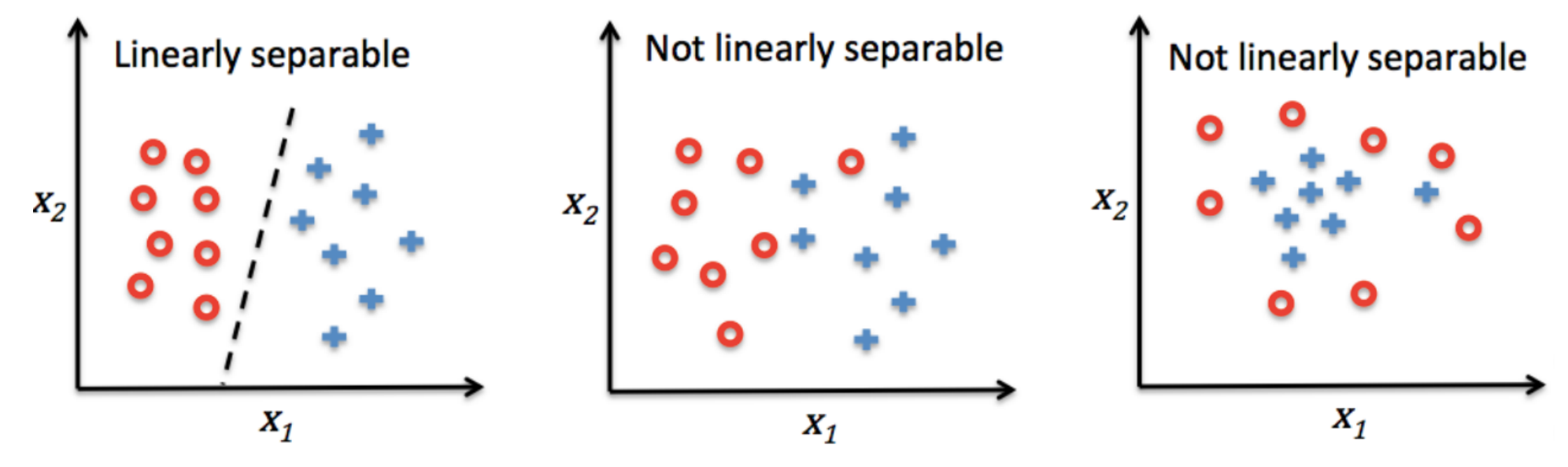

- 2. Results depend on initial values of weights
- 3. Despite clear weaknesses, artificial neurons are the foundation of today's state-of-art machine learning algorithms

# Today's Topics

- Binary classification applications
- Evaluating classification models
- Biological neurons: inspiration
- Artificial neurons: Perceptron & Adaline
- Gradient descent

Learning Algorithm for Adaline: - Gradient Descent (Optimization)

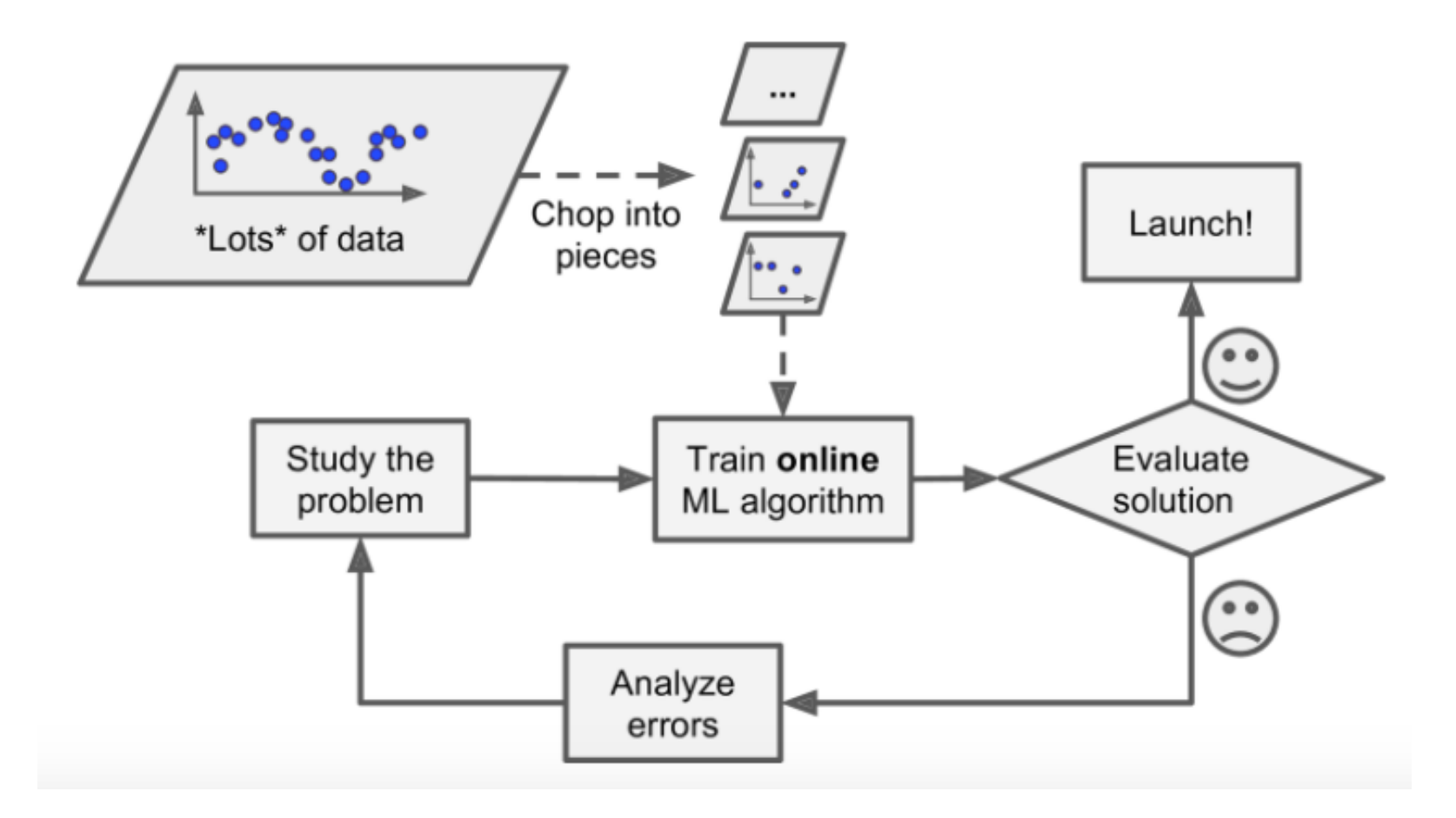

Hands-on Machine Learning with Scikit-Learn & TensorFlow, Aurelien Geron

#### Gradient Descent (Optimization)

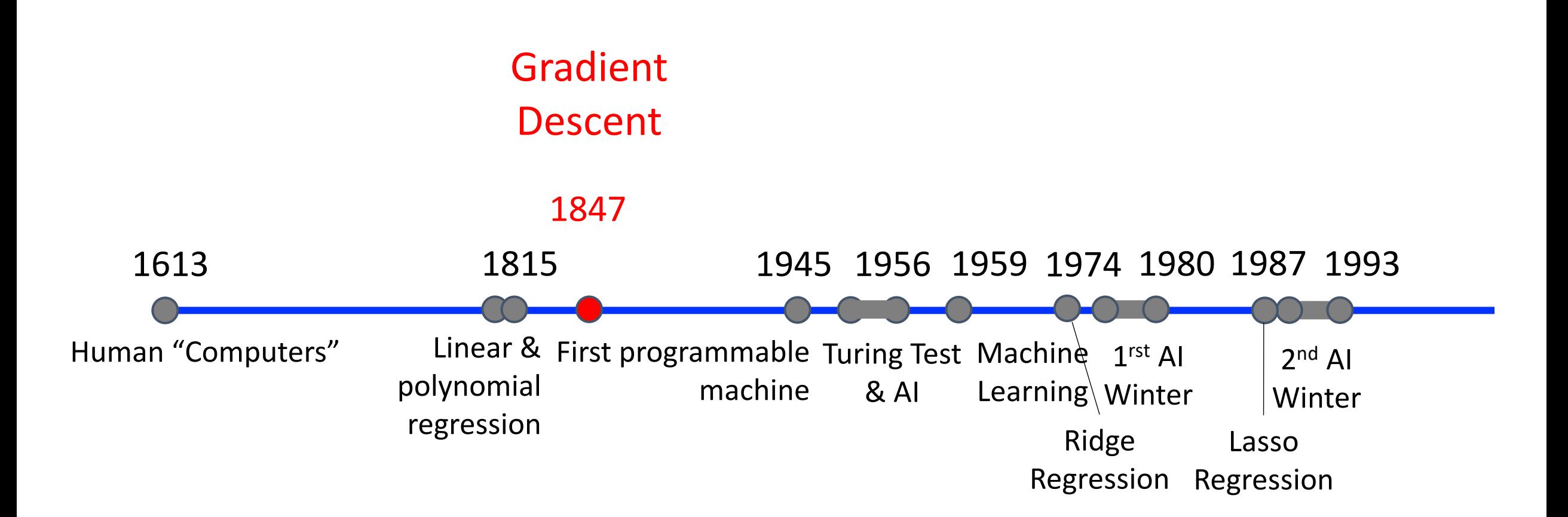

- Repeat:
	- 1. Guess
	- 2. Calculate error
- e.g., learn linear model for converting kilometers to miles when only observing the input "miles" and output "kilometers"

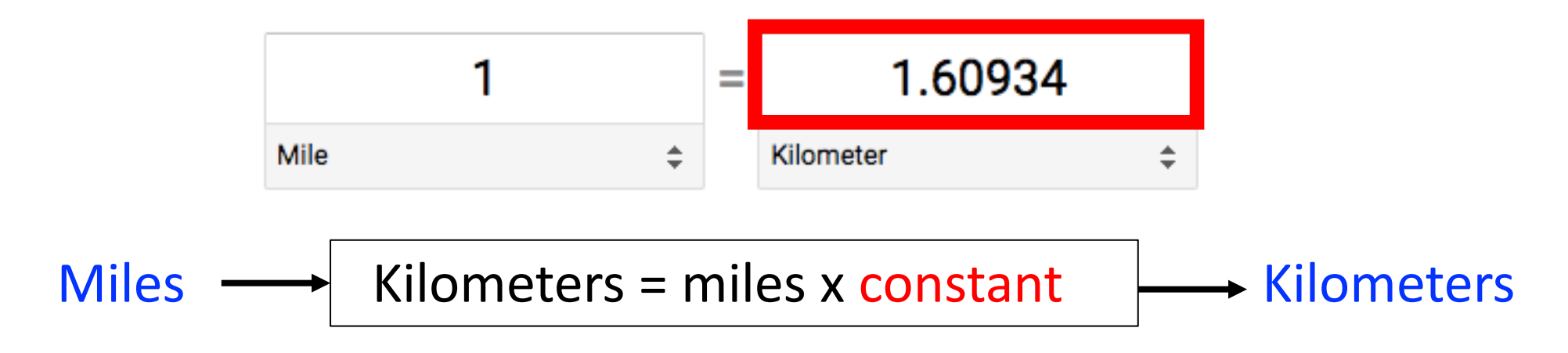

- Repeat: 1. Guess 2. Calculate error
- e.g., learn constant multiplier to convert US dollars to Israeli shekels

$$
10 \longrightarrow
$$
 Shekels = dollars x constant

- Repeat:
	- 1. Guess 2. Calculate error
- e.g., learn constant multiplier to convert US dollars to Israeli shekels

$$
$10 \longrightarrow
$$
 Shekels = dollars x constant  $\longrightarrow$  Error = Guess - Correct

- Repeat: 1. Guess 2. Calculate error
- e.g., learn constant multiplier to convert US dollars to Israeli shekels

$$
10 \longrightarrow
$$
 Shekels = dollars x constant

- Repeat:
	- 1. Guess 2. Calculate error
- e.g., learn constant multiplier to convert US dollars to Israeli shekels

$$
$10 \longrightarrow
$$
 Shekels = dollars x constant  $\longrightarrow$  Error = Guess - Correct

- Repeat: 1. Guess 2. Calculate error
- e.g., learn constant multiplier to convert US dollars to Israeli shekels

$$
10 \longrightarrow
$$
 Shekels = dollars x constant

- Repeat:
	- **Guess** 2. Calculate error
- e.g., learn constant multiplier to convert US dollars to Israeli shekels

$$
$10 \longrightarrow
$$
 Shekels = dollars x constant  $\longrightarrow$  Error = Guess - Correct

• Idea: iteratively adjust constant (i.e., model parameter) to try to reduce the error

## Gradient Descent Algorithms

- Approach: solve mathematical problems by updating estimates of the solution via an iterative process to "optimize" a function
	- e.g., minimize or maximize an objective function f(x) by altering x

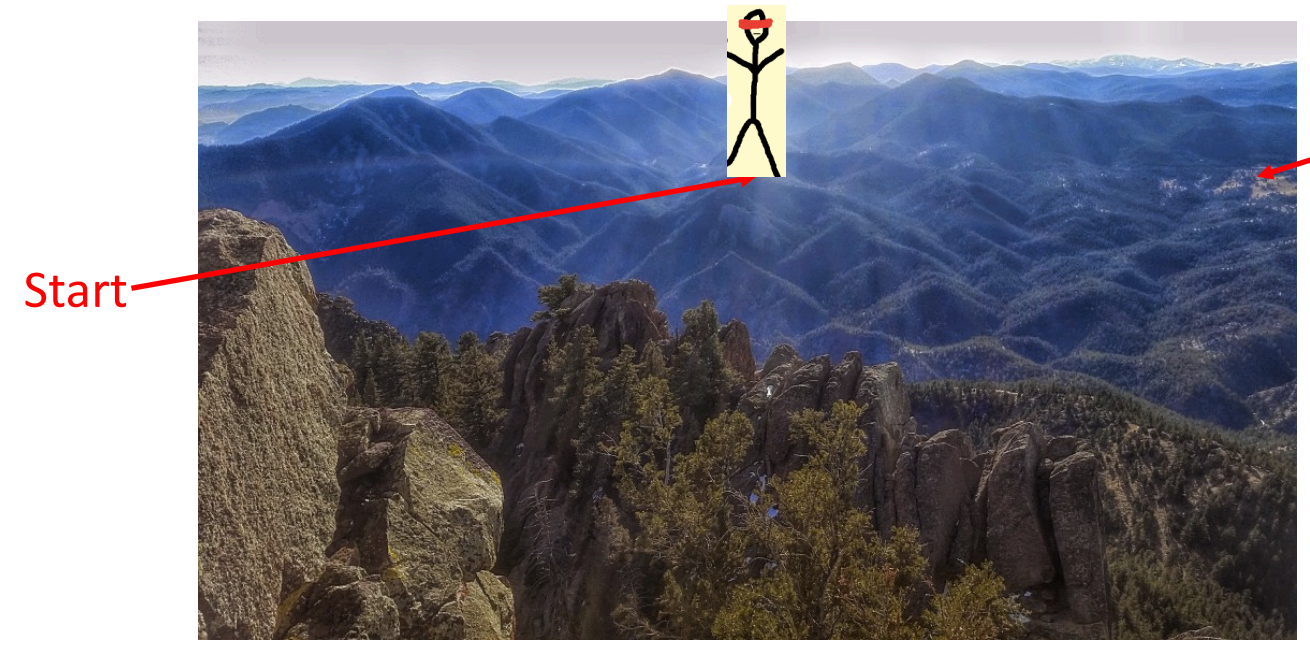

End Point (Minimum)

Analogy

Hiking to the bottom of a mountain range… blindfolded (or for a person who is blind)!

• When **minimizing** the objective function, it also is often called interchangeably the **cost function**, **loss function**, or **error function**.

## Approach: Employ Calculus Concepts

- Idea: use derivatives!
	- Derivatives tells us how to change the input x to make a small change to the output  $f(x)$
	- Functions with multiple inputs rely on a partial derivative for each input
- Gradient descent:
	- Iteratively update f(x) by moving x in small steps with the opposite sign of the derivative

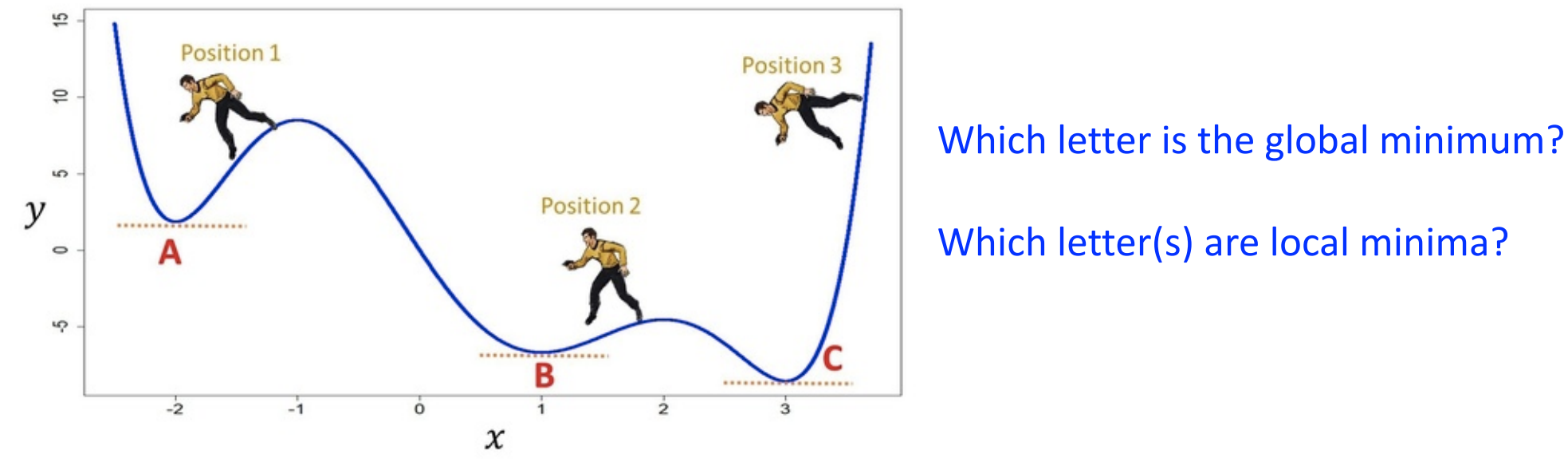

Louis Augustin Cauchy: Compte Rendu `a l'Acad´emie des Sciences of October 18, 1847

#### Gradient Descent – Relationship to Adaline

• Recall: What was trying to be minimized for Adaline?

$$
J(\mathbf{w}) = \frac{1}{2} \sum_{i} (y^{(i)} - \phi(z)_{A}^{(i)})^{2}
$$

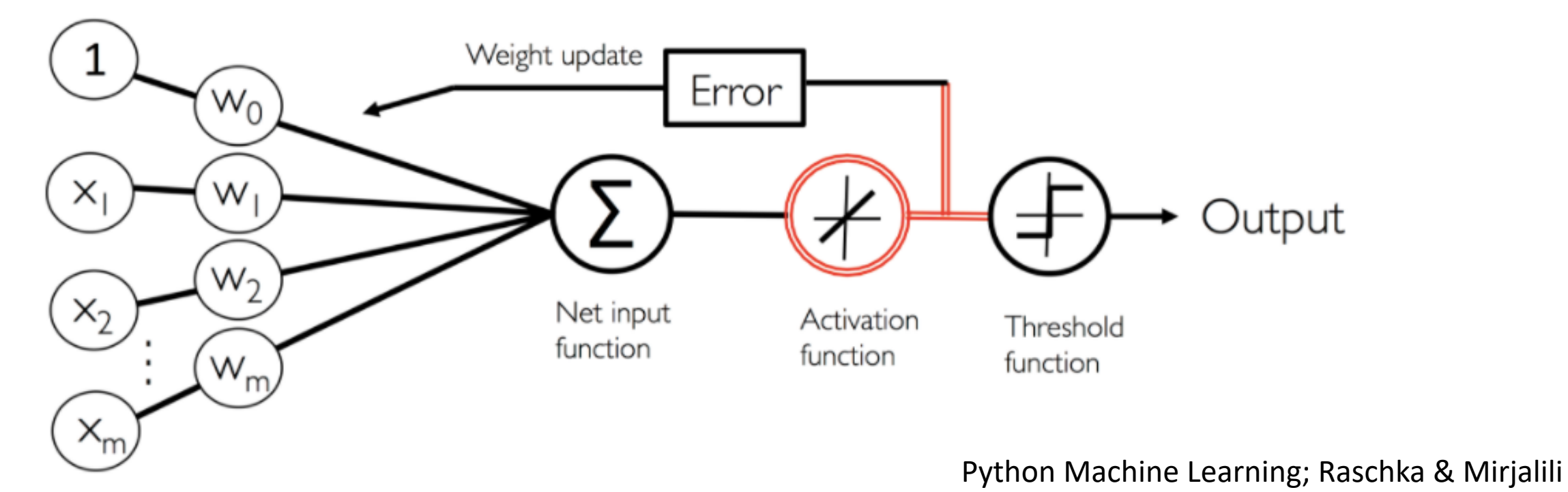

### Gradient Descent: Influence of Learning Rate

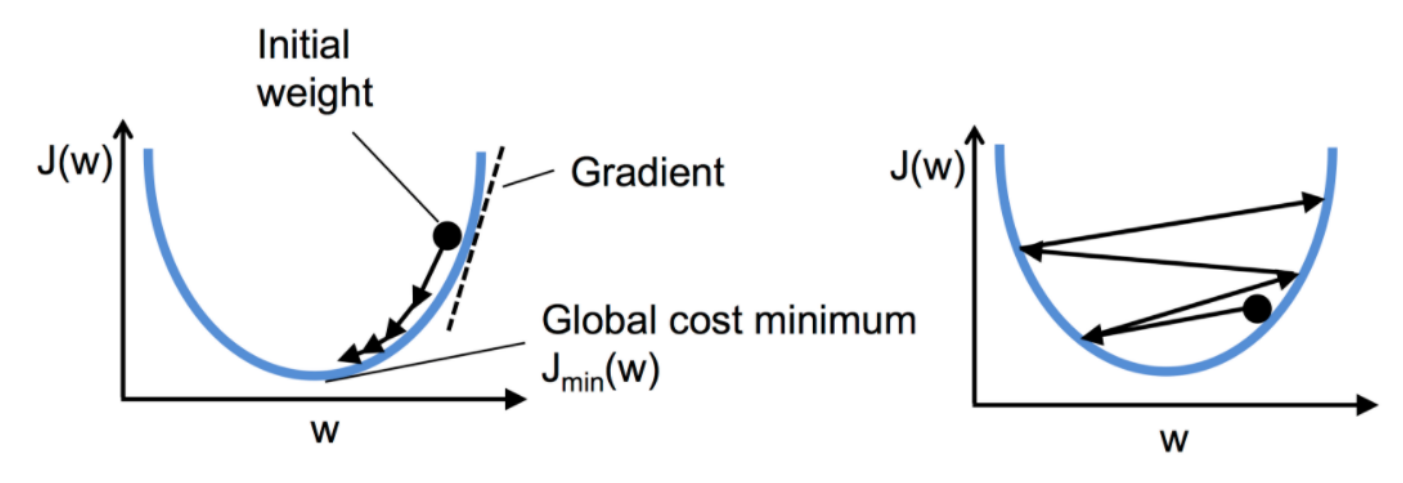

- Learning Rate: amount new evidence is prioritized when updating weights
- What happens when learning rate is too small?
	- Convergence to good solution will be slow!
- What happens when learning rate is too large?
	- May not be able to converge to a good solution
- How to address the cons of different learning rates?
	- Gradually reduce learning rate over time

https://github.com/rasbt/python-machine-learning-book-2nd-edition/blob/master/code/ch02/ch02.ipynb

## Batch Gradient Descent (BGD)

- For each step (update), use calculations over *all training examples*
- What are strengths of this approach?
	- Does not bounce too much
- What are weaknesses of this approach?
	- Very slow or infeasible when dataset is large
- Which algorithm uses this?
	- Adaline

### Stochastic Gradient Descent (SGD)

- For each step (update), use calculations from *one training example*
- What are strengths of this approach?
	- Each iteration is fast to compute
	- Can train using huge datasets (stores one instance in memory at each iteration)
- What are weaknesses of this approach?
	- Updates will bounce a lot

https://www-users.cs.umn.edu/~kumar001/dmbook/slides/chap4\_ann.pdf

### Mini-batch Gradient Descent

- For each step (update), use calculations over *subset of training examples*
- What are strengths of this approach?
	- Bounces less erratically when finding model parameters than SGD
	- Can train using huge datasets (store some instances in memory at each iteration)
- What are weaknesses of this approach?
	- Very slow or infeasible when dataset is large
- Which algorithm uses this?
	- To be explored in future classes

# Today's Topics

- Binary classification applications
- Evaluating classification models
- Biological neurons: inspiration
- Artificial neurons: Perceptron & Adaline
- Gradient descent

### **[Credits](https://www.quora.com/What-is-meant-by-gradient-descent-in-laymen-terms)**

- Image of Boulder: http://boulderrunning.com [for-hill-running-and-mountain-training/](https://beamandrew.github.io/deeplearning/2017/02/23/deep_learning_101_part1.html)
- Stick person figure: https://drawception.com/game/AsPNcppPND blindfolded-pio/
- Figure: https://www.quora.com/What-is-mean in-laymen-terms
- Figure and great reference: https://beamandrew.github.io/deeplearning/ ing\_101\_part1.html